# Package 'variancePartition'

May 9, 2024

Type Package

Title Quantify and interpret drivers of variation in multilevel gene expression experiments

Version 1.35.0

Date 2024-02-07

Maintainer Gabriel E. Hoffman <gabriel.hoffman@mssm.edu>

Description Quantify and interpret multiple sources of biological and technical variation in gene expression experiments. Uses a linear mixed model to quantify variation in gene expression attributable to individual, tissue, time point, or technical variables. Includes dream differential expression analysis for repeated measures.

VignetteBuilder knitr

License GPL-2

Encoding UTF-8

URL <http://bioconductor.org/packages/variancePartition>,

<https://DiseaseNeuroGenomics.github.io/variancePartition>

BugReports <https://github.com/DiseaseNeuroGenomics/variancePartition/issues>

- Suggests BiocStyle, knitr, pander, rmarkdown, edgeR, dendextend, tximport, tximportData, ballgown, DESeq2, RUnit, cowplot, Rfast, zenith, statmod, BiocGenerics, r2glmm, readr
- biocViews RNASeq, GeneExpression, GeneSetEnrichment, DifferentialExpression, BatchEffect, QualityControl, Regression, Epigenetics, FunctionalGenomics, Transcriptomics, Normalization, Preprocessing, Microarray, ImmunoOncology, Software

**Depends**  $R$  ( $>= 4.3.0$ ), ggplot<sub>2</sub>, limma, BiocParallel

**Imports** MASS, pbkrtest  $(>= 0.4-4)$ , lmerTest, Matrix  $(>= 1.4.0)$ , iterators, gplots, corpcor, matrixStats, RhpcBLASctl, reshape2, remaCor (>= 0.0.15), fANCOVA, aod, scales, Rdpack, rlang, lme4 (>= 1.1.33), grDevices, graphics, Biobase, methods, utils, stats

#### 2 Contents

RoxygenNote 7.2.3 RdMacros Rdpack git\_url https://git.bioconductor.org/packages/variancePartition git\_branch devel git\_last\_commit aa5bed2 git\_last\_commit\_date 2024-04-30 Repository Bioconductor 3.20 Date/Publication 2024-05-08 Author Gabriel Hoffman [aut, cre] (<<https://orcid.org/0000-0002-0957-0224>>)

# **Contents**

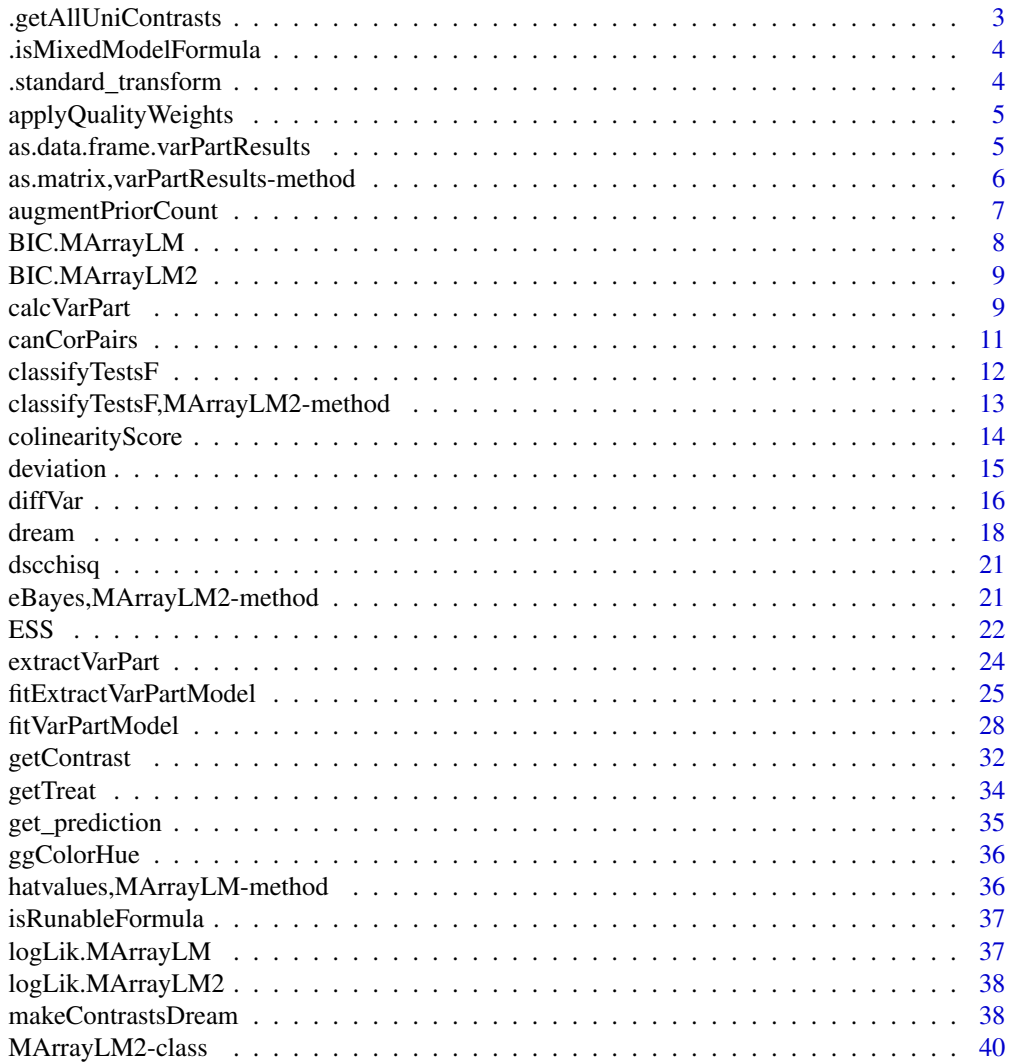

<span id="page-2-0"></span>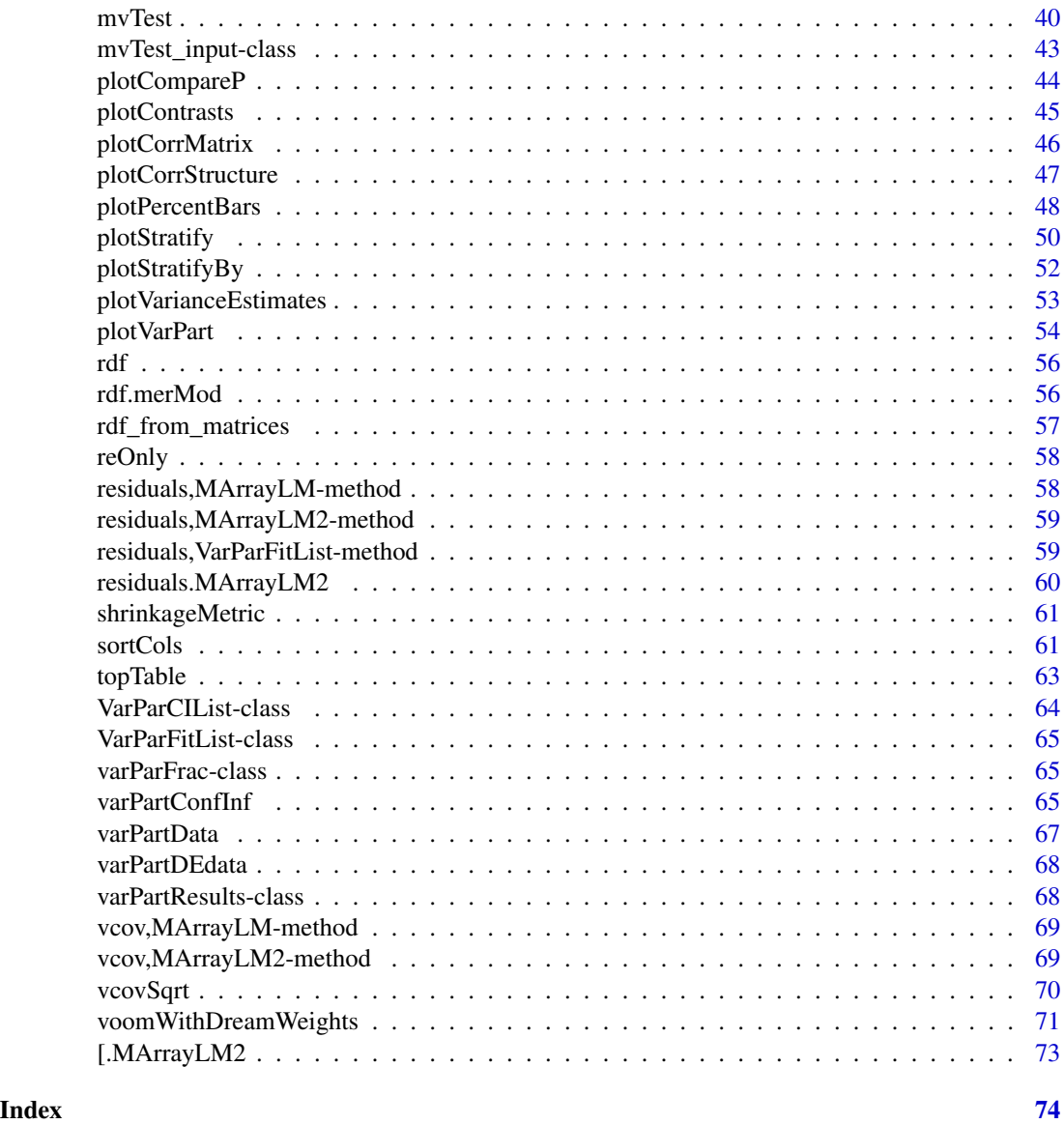

.getAllUniContrasts *Get all univariate contrasts*

# Description

Get all univariate contrasts

# Usage

.getAllUniContrasts(formula, data)

<span id="page-3-0"></span>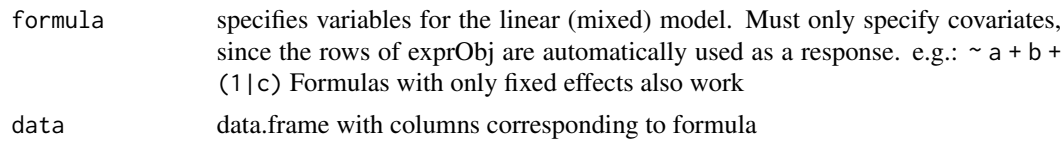

# Value

Matrix testing each variable one at a time. Contrasts are on rows

.isMixedModelFormula *Check if model contains a random effect*

# Description

Check if model contains a random effect

# Usage

```
.isMixedModelFormula(formula)
```
# Arguments

formula model formula

.standard\_transform *Compute standard post-processing values*

# Description

These values are typically computed by eBayes

#### Usage

```
.standard_transform(fit, sigma = fit$sigma)
```
# Arguments

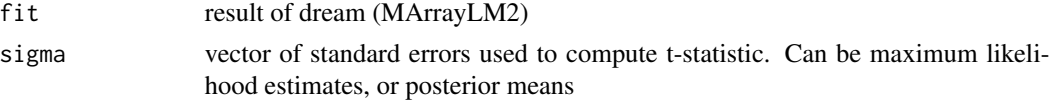

# Value

MArrayLM2 object with values computed

<span id="page-4-0"></span>applyQualityWeights *Apply pre-specified sample weights*

#### Description

Apply pre-specified sample weights by scaling existing precision weights

#### Usage

```
applyQualityWeights(vobj, weights)
```
#### Arguments

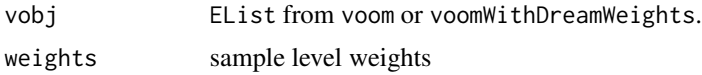

# Details

Apply pre-specified sample-level weights to the existing precision weights estimated from the data. While the limma::voomWithQualityWeights function of Lui et al. (2015) estimates the samplelevel weights from voom fit, here the weights are fixed beforehand.

# References

Liu R, Holik AZ, Su S, Jansz N, Chen K, Leong HS, Blewitt ME, Asselin-Labat M, Smyth GK, Ritchie ME (2015). "Why weight? Modelling sample and observational level variability improves power in RNA-seq analyses." *Nucleic acids research*, 43(15), e97–e97.

## See Also

limma::voomWithQualityWeights

as.data.frame.varPartResults

*Convert to data.frame*

# Description

Convert varPartResults to data.frame

```
## S3 method for class 'varPartResults'
as.data.frame(x, row.names = NULL, optional = FALSE, ...)
```
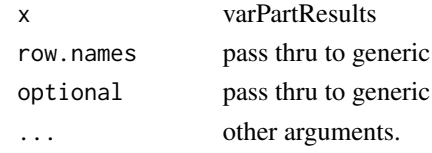

# Value

data.frame

# Examples

```
# load library
# library(variancePartition)
# load simulated data:
# geneExpr: matrix of gene expression values
# info: information/metadata about each sample
data(varPartData)
# Specify variables to consider
# Age is continuous so we model it as a fixed effect
# Individual and Tissue are both categorical, so we model them as random effects
form \leq \sim Age + (1 | Individual) + (1 | Tissue)
# Fit model
varPart <- fitExtractVarPartModel(geneExpr[1:5, ], form, info)
# convert to matrix
as.data.frame(varPart)
```
as.matrix,varPartResults-method *Convert to matrix*

# Description

Convert varPartResults to matrix

#### Usage

## S4 method for signature 'varPartResults' as.matrix $(x, \ldots)$ 

# Arguments

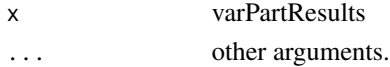

<span id="page-5-0"></span>

# <span id="page-6-0"></span>augmentPriorCount 7

#### Value

matrix

#### Examples

```
# load library
# library(variancePartition)
# load simulated data:
# geneExpr: matrix of gene expression values
# info: information/metadata about each sample
data(varPartData)
# Specify variables to consider
# Age is continuous so we model it as a fixed effect
# Individual and Tissue are both categorical, so we model them as random effects
form \leq \sim Age + (1 | Individual) + (1 | Tissue)
# Fit model
varPart <- fitExtractVarPartModel(geneExpr[1:5, ], form, info)
# convert to matrix
as.matrix(varPart)
```
augmentPriorCount *Augment observed read counts with prior count*

# Description

Augment observed read counts with prior count since log of zero counts is undefined. The prior count added to each sample is scaled so that no variance is introduced

#### Usage

```
augmentPriorCount(
  counts,
  lib.size = colSums2(counts),
 prior.count = 0.5,
  scaledByLib = FALSE
)
```
# Arguments

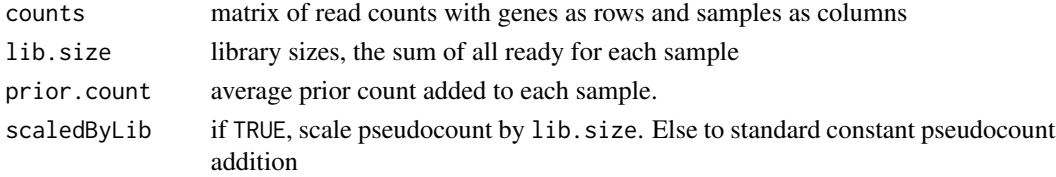

# <span id="page-7-0"></span>Details

Adding prior counts removes the issue of evaluating the log of zero counts, and stabilizes the log transform when counts are very small. However, adding a constant prior count to all samples can introduced an artifact. Consider two samples each with zero counts for a given gene, but one as a library size of 1k and the other of 50k. After applying the prior count values become pc / 1k and pc / 50k. It appears that there is variance in the expression of this gene, even though no counts are observed. This is driven only by variation in the library size, which does not reflect biology. This issue is most problematic for small counts.

Instead, we make the reasonable assumption that a gene does not have expression variance unless supported sufficiently by counts in the numerator. Consider adding a different prior count to each sample so that genes with zero counts end up woth zero variance. This corresponds to adding prior.count \* lib.size[i] / mean(lib.size) to sample i.

This is done in the backend of edgeR:: $cpm()$ , but this function allows users to apply it more generally.

## Value

matrix with augmented counts

# See Also

edgeR::cpm()

#### Examples

library(edgeR)

data(varPartDEdata)

```
# normalize RNA-seq counts
dge <- DGEList(counts = countMatrix)
dge <- calcNormFactors(dge)
```
countsAugmented <- augmentPriorCount( dge\$counts, dge\$samples\$lib.size, 1)

BIC.MArrayLM *BIC from model fit*

# **Description**

BIC from model fit

#### Usage

## S3 method for class 'MArrayLM' BIC(object, vobj, ...)

# <span id="page-8-0"></span>BIC.MArrayLM2 9

# Arguments

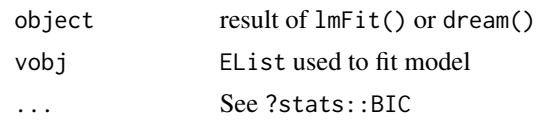

BIC.MArrayLM2 *BIC from model fit*

# Description

BIC from model fit using edf

#### Usage

```
## S3 method for class 'MArrayLM2'
BIC(object, vobj, ...)
```
#### Arguments

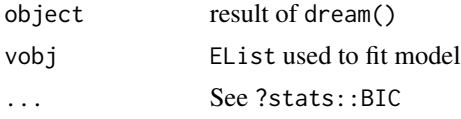

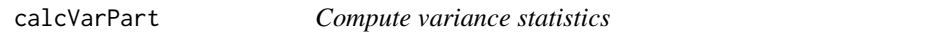

# Description

Compute fraction of variation attributable to each variable in regression model. Also interpretable as the intra-class correlation after correcting for all other variables in the model.

```
calcVarPart(fit, returnFractions = TRUE, ...)
## S4 method for signature 'lm'
calcVarPart(fit, returnFractions = TRUE, ...)
## S4 method for signature 'lmerMod'
calcVarPart(fit, returnFractions = TRUE, ...)
## S4 method for signature 'glm'
calcVarPart(fit, returnFractions = TRUE, ...)
```

```
## S4 method for signature 'negbin'
calcVarPart(fit, returnFractions = TRUE, ...)
## S4 method for signature 'glmerMod'
calcVarPart(fit, returnFractions = TRUE, ...)
```
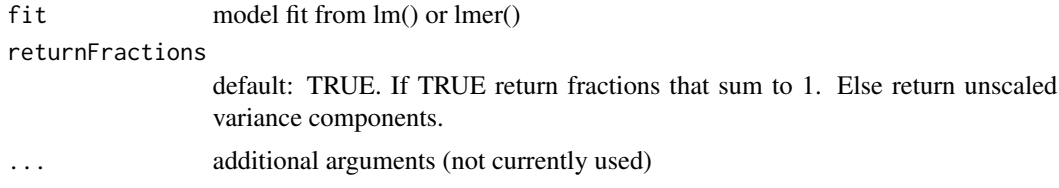

# **Details**

For linear model, variance fractions are computed based on the sum of squares explained by each component. For the linear mixed model, the variance fractions are computed by variance component estimates for random effects and sum of squares for fixed effects.

For a generalized linear model, the variance fraction also includes the contribution of the link function so that fractions are reported on the linear (i.e. link) scale rather than the observed (i.e. response) scale. For linear regression with an identity link, fractions are the same on both scales. But for logit or probit links, the fractions are not well defined on the observed scale due to the transformation imposed by the link function.

The variance implied by the link function is the variance of the corresponding distribution:

logit -> logistic distribution -> variance is pi^2/3

probit -> standard normal distribution -> variance is 1

For the Poisson distribution with rate  $\lambda$ , the variance is  $log(1 + 1/\lambda)$ .

For the negative binomial distribution with rate  $\lambda$  and shape  $\theta$ , the variance is  $log(1 + 1/\lambda + 1/\theta)$ .

Variance decomposition is reviewed by Nakagawa and Schielzeth (2012), and expanded to other GLMs by Nakagawa, Johnson and Schielzeth (2017). See McKelvey and Zavoina (1975) for early work on applying to GLMs. Also see DeMaris (2002)

We note that Nagelkerke's pseudo  $R^2$  evaluates the variance explained by the full model. Instead, a variance partitioning approach evaluates the variance explained by each term in the model, so that the sum of each systematic plus random term sums to 1 (Hoffman and Schadt, 2016; Nakagawa and Schielzeth, 2012).

#### Value

fraction of variance explained / ICC for each variable in the regression model

#### References

Nakagawa S, Johnson PC, Schielzeth H (2017). "The coefficient of determination R 2 and intraclass correlation coefficient from generalized linear mixed-effects models revisited and expanded." *Journal of the Royal Society Interface*, 14(134), 20170213.

#### <span id="page-10-0"></span>canCorPairs 11

Nakagawa S, Schielzeth H (2013). "A general and simple method for obtaining R2 from generalized linear mixed-effects models." *Methods in ecology and evolution*, 4(2), 133–142.

McKelvey RD, Zavoina W (1975). "A statistical model for the analysis of ordinal level dependent variables." *Journal of mathematical sociology*, 4(1), 103–120.

DeMaris A (2002). "Explained variance in logistic regression: A Monte Carlo study of proposed measures." *Sociological Methods & Research*, 31(1), 27–74.

Hoffman GE, Schadt EE (2016). "variancePartition: interpreting drivers of variation in complex gene expression studies." *BMC bioinformatics*, 17(1), 1–13.

# Examples

```
library(lme4)
data(varPartData)
# Linear mixed model
fit <- lmer(geneExpr[1, ] ~ (1 | Tissue) + Age, info)calcVarPart(fit)
# Linear model
# Note that the two models produce slightly different results
# This is expected: they are different statistical estimates
# of the same underlying value
fit \leq lm(geneExpr[1, ] \sim Tissue + Age, info)
calcVarPart(fit)
```
canCorPairs *canCorPairs*

#### **Description**

Assess correlation between all pairs of variables in a formula

#### Usage

```
canCorPairs(formula, data, showWarnings = TRUE)
```
## Arguments

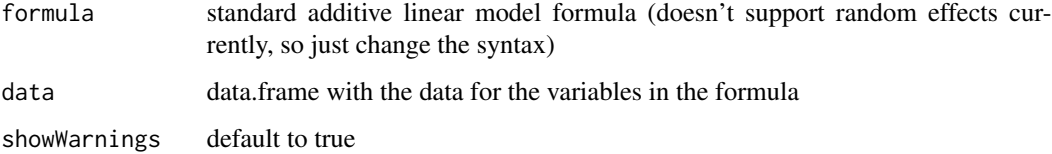

# Details

Canonical Correlation Analysis (CCA) is similar to correlation between two vectors, except that CCA can accommodate matricies as well. For a pair of variables, canCorPairs assesses the degree to which they co-vary and contain the same information. Variables in the formula can be a continuous variable or a discrete variable expanded to a matrix (which is done in the backend of a regression model). For a pair of variables, canCorPairs uses CCA to compute the correlation between these variables and returns the pairwise correlation matrix.

Statistically, let rho be the array of correlation values returned by the standard R function cancor to compute CCA. canCorPairs() returns sqrt(mean(rho^2)), which is the fraction of the maximum possible correlation. When comparing a two vectors, or a vector and a matrix, this gives the save value as the absolute correlation. When comparing two sets of categorical variables (i.e. expanded to two matricies), this is equivalent to Cramer's V statistic.

Note that CCA returns correlation values between 0 and 1.

#### Value

Matrix of correlation values between all pairs of variables.

## Examples

```
# load library
# library(variancePartition)
# load simulated data:
data(varPartData)
# specify formula
form <- ~ Individual + Tissue + Batch + Age + Height
# Compute Canonical Correlation Analysis (CCA)
# between all pairs of variables
# returns absolute correlation value
C <- canCorPairs(form, info)
# Plot correlation matrix
plotCorrMatrix(C)
```
classifyTestsF *Multiple Testing Genewise Across Contrasts*

#### Description

For each gene, classify a series of related t-statistics as up, down or not significant.

#### Usage

classifyTestsF(object, ...)

<span id="page-11-0"></span>

<span id="page-12-0"></span>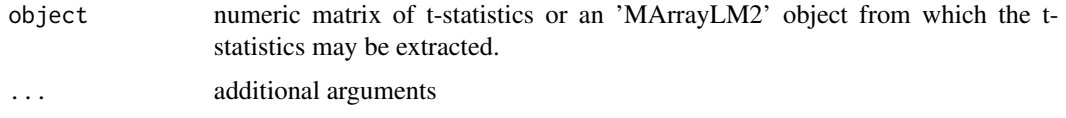

# Details

Works like limma::classifyTestsF, except object can have a list of covariance matrices object\$cov.coefficients.list, instead of just one in object\$cov.coefficients

# See Also

limma::classifyTestsF

classifyTestsF,MArrayLM2-method *Multiple Testing Genewise Across Contrasts*

# Description

For each gene, classify a series of related t-statistics as up, down or not significant.

# Usage

```
## S4 method for signature 'MArrayLM2'
classifyTestsF(
 object,
 cor.matrix = NULL,
 df = Inf,p.value = 0.01,fstat.only = FALSE
\mathcal{L}
```
# Arguments

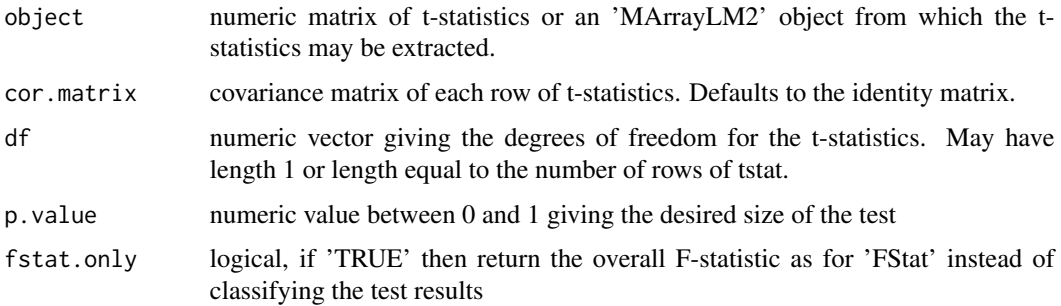

# <span id="page-13-0"></span>Details

Works like limma::classifyTestsF, except object can have a list of covariance matrices object\$cov.coefficients.list, instead of just one in object\$cov.coefficients

#### See Also

```
limma::classifyTestsF
```
colinearityScore *Collinearity score*

## Description

Collinearity score for a regression model indicating if variables are too highly correlated to give meaningful results

#### Usage

colinearityScore(fit)

#### Arguments

fit regression model fit from lm() or lmer()

## Value

Returns the collinearity score between 0 and 1, where a score > 0.999 means the degree of collinearity is too high. This function reports the correlation matrix between coefficient estimates for fixed effects. The collinearity score is the maximum absolute correlation value of this matrix. Note that the values are the correlation between the parameter estimates, and not between the variables themselves.

#### Examples

```
# load library
# library(variancePartition)
# load simulated data:
data(varPartData)
#
form \leq \sim Age + (1 | Individual) + (1 | Tissue)
res <- fitVarPartModel(geneExpr[1:10, ], form, info)
# evaluate the collinearity score on the first model fit
# this reports the correlation matrix between coefficients estimates
# for fixed effects
# the collinearity score is the maximum absolute correlation value
```
#### <span id="page-14-0"></span>deviation and the contract of the contract of the contract of the contract of the contract of the contract of the contract of the contract of the contract of the contract of the contract of the contract of the contract of

```
# If the collinearity score > .999 then the variance partition
# estimates may be problematic
# In that case, a least one variable should be omitted
colinearityScore(res[[1]])
```
deviation *Deviation from expectation for each observation*

#### Description

Given a model fit for each features, residuals are computed and transformed based on an absolute value or squaring transform.

#### Usage

```
deviation(fit, method = c("AD", "SQ"), scale = c("leverage", "none"))
```

```
## S4 method for signature 'MArrayLM'
deviation(fit, method = c("AD", "SQ"), scale = c("leverage", "none"))
```
#### Arguments

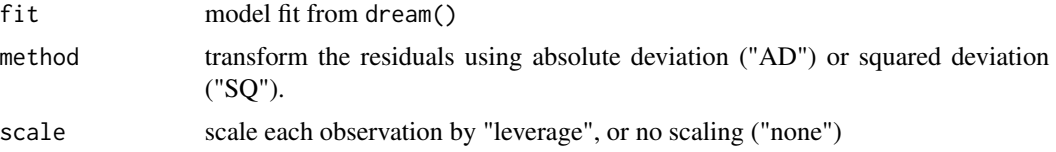

# Value

matrix of deviations from expection for each observation

#### See Also

diffVar()

# Examples

```
# library(variancePartition)
library(edgeR)
data(varPartDEdata)
# filter genes by number of counts
isexpr <- rowSums(cpm(countMatrix) > 0.1) >= 5
# Standard usage of limma/voom
dge <- DGEList(countMatrix[isexpr, ])
dge <- calcNormFactors(dge)
```
#### <span id="page-15-0"></span>16 diff $Var$

```
# make this vignette faster by analyzing a subset of genes
dge <- dge[1:1000, ]
# regression formula
form <- ~Disease
# estimate precision weights
vobj <- voomWithDreamWeights(dge, form, metadata)
# fit dream model
fit <- dream(vobj, form, metadata)
fit <- eBayes(fit)
# Compute deviation from expection for each observation
# using model residuals
z <- deviation(fit)
z[1:4, 1:4]
```
#### diffVar *Test differential variance*

# Description

Test the association between a covariate of interest and the response's deviation from expectation.

```
diffVar(
  fit,
 method = c("AD", "SQ"),
  scale = c("leverage", "none"),
 BPPARAM = SerialParam(),
  ...
)
## S4 method for signature 'MArrayLM'
diffVar(
  fit,
 method = c("AD", "SQ"),
  scale = c("leverage", "none"),
 BPPARAM = SerialParam(),
  ...
\mathcal{L}
```
#### diffVar 17

#### Arguments

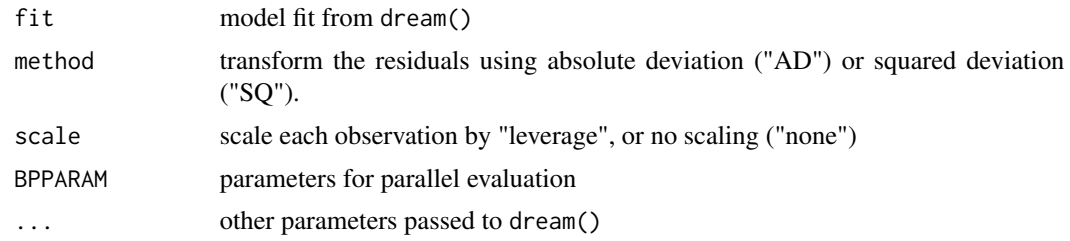

#### Details

This method performs a test of differential variance between two subsets of the data, in a way that generalizes to multiple categories, continuous variables and metrics of spread beyond variance. For the two category test, this method is simular to Levene's test. This model was adapted from Phipson, et al (2014), extended to linear mixed models, and adapted to be compatible with dream().

This method is composed of multiple steps where 1) a typical linear (mixed) model is fit with dream(), 2) residuals are computed and transformed based on an absolute value or squaring transform, 3) a second regression is performed with dream() to test if a variable is associated with increased deviation from expectation. Both regression take advantage of the dream() linear (mixed) modelling framework followed by empirical Bayes shrinkage that extends the limma::voom() framework.

Note that diffVar() takes the results of the first regression as a parameter to use as a starting point.

#### Value

MArrayLM object storing differential results to be passed to topTable()

#### References

Phipson B, Oshlack A (2014). "DiffVar: a new method for detecting differential variability with application to methylation in cancer and aging." *Genome biology*, 15(9), 1–16.

#### See Also

missMethyl::diffVar(), car::leveneTest()

# Examples

```
# library(variancePartition)
library(edgeR)
data(varPartDEdata)
# filter genes by number of counts
isexpr <- rowSums(cpm(countMatrix) > 0.1) >= 5
# Standard usage of limma/voom
dge <- DGEList(countMatrix[isexpr, ])
dge <- calcNormFactors(dge)
```
#### <span id="page-17-0"></span>18 dream and the state of the state of the state of the state of the state of the state of the state of the state of the state of the state of the state of the state of the state of the state of the state of the state of t

```
# make this vignette faster by analyzing a subset of genes
dge <- dge[1:1000, ]
# regression formula
form <- ~Disease
# estimate precision weights
vobj <- voomWithDreamWeights(dge, form, metadata)
# fit dream model
fit <- dream(vobj, form, metadata)
fit <- eBayes(fit)
# fit differential variance model
res <- diffVar(fit)
# extract results for differential variance based on Disease
topTable(res, coef = "Disease1", number = 3)
# Box plot of top hit
# Since ASCL3 has a negative logFC,
# the deviation from expectation is *smaller* in
# Disease==1 compared to baseline.
gene <- "ENST00000325884.1 gene=ASCL3"
boxplot(vobj$E[gene, ] ~ metadata$Disease, main = gene)
```
dream *Differential expression with linear mixed model*

#### Description

Fit linear mixed model for differential expression and preform hypothesis test on fixed effects as specified in the contrast matrix L

```
dream(
  exprObj,
  formula,
  data,
 L,
  ddf = c("adaptive", "Satterthwaite", "Kenward-Roger"),
 useWeights = TRUE,
  control = vpcontrol,
 hideErrorsInBackend = FALSE,
 REML = TRUE,
 BPPARAM = SerialParam(),
  ...
)
```
#### dream and the contract of the contract of the contract of the contract of the contract of the contract of the contract of the contract of the contract of the contract of the contract of the contract of the contract of the

#### Arguments

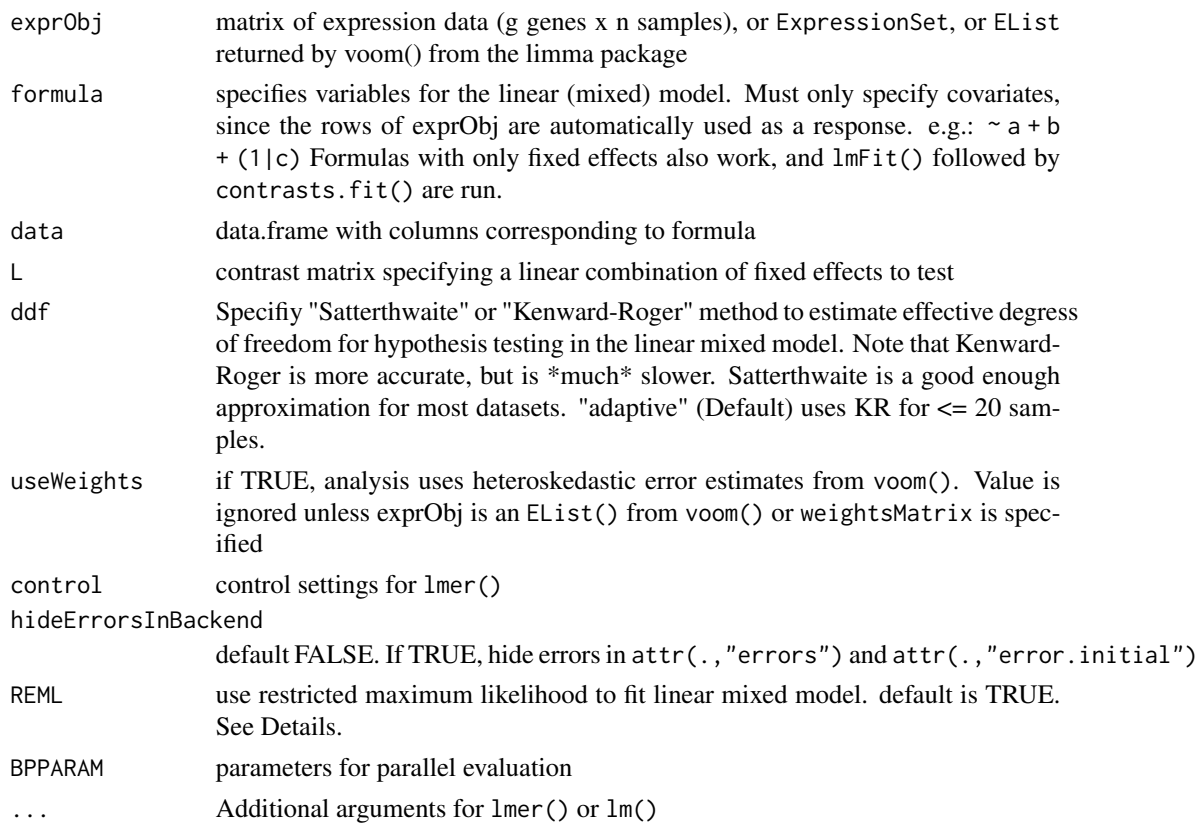

# Details

A linear (mixed) model is fit for each gene in exprObj, using formula to specify variables in the regression (Hoffman and Roussos, 2021). If categorical variables are modeled as random effects (as is recommended), then a linear mixed model us used. For example if formula is  $\sim$  a + b + (1|c), then the model is

fit <- lmer( $exprobj[j, ] ~ ~ a + b + (1/c)$ , data=data)

useWeights=TRUE causes weightsMatrix[j,] to be included as weights in the regression model.

Note: Fitting the model for 20,000 genes can be computationally intensive. To accelerate computation, models can be fit in parallel using BiocParallel to run code in parallel. Parallel processing must be enabled before calling this function. See below.

The regression model is fit for each gene separately. Samples with missing values in either gene expression or metadata are omitted by the underlying call to lmer.

Hypothesis tests and degrees of freedom are producted by lmerTest and pbkrtest pacakges

While REML=TRUE is required by 1merTest when ddf='Kenward-Roger', ddf='Satterthwaite' can be used with REML as TRUE or FALSE. Since the Kenward-Roger method gave the best power with an accurate control of false positive rate in our simulations, and since the Satterthwaite method with REML=TRUE gives p-values that are slightly closer to the Kenward-Roger p-values, REML=TRUE is the default. See Vignette "3) Theory and practice of random effects and REML"

#### Value

MArrayLM2 object (just like MArrayLM from limma), and the directly estimated p-value (without eBayes)

#### References

Hoffman GE, Roussos P (2021). "dream: Powerful differential expression analysis for repeated measures designs." *Bioinformatics*, 37(2), 192–201.

#### Examples

```
# library(variancePartition)
# load simulated data:
# geneExpr: matrix of *normalized* gene expression values
# info: information/metadata about each sample
data(varPartData)
form \leq \sim Batch + (1 | Individual) + (1 | Tissue)
# Fit linear mixed model for each gene
# run on just 10 genes for time
# NOTE: dream() runs on *normalized* data
fit <- dream(geneExpr[1:10, ], form, info)
fit <- eBayes(fit)
# view top genes
topTable(fit, coef = "Batch2", number = 3)# get contrast matrix testing if the coefficient for Batch3 is
# different from coefficient for Batch2
# Name this comparison as 'compare_3_2'
# The variable of interest must be a fixed effect
L \leq makeContrastsDream(form, info, contrasts = c(compare_3_2 = "Batch3 - Batch2"))
# plot contrasts
plotContrasts(L)
# Fit linear mixed model for each gene
# run on just 10 genes for time
fit2 <- dream(geneExpr[1:10, ], form, info, L)
fit2 <- eBayes(fit2)
# view top genes for this contrast
topTable(fit2, coef = "compare_3_2", number = 3)# Parallel processing using multiple cores with reduced memory usage
param <- SnowParam(4, "SOCK", progressbar = TRUE)
fit3 <- dream(geneExpr[1:10, ], form, info, L, BPPARAM = param)
fit3 <- eBayes(fit3)
# Fit fixed effect model for each gene
```
#### <span id="page-20-0"></span>dscchisq 21

```
# Use lmFit in the backend
form <- ~Batch
fit4 <- dream(geneExpr[1:10, ], form, info, L)
fit4 <- eBayes(fit4)
# view top genes
topTable(fit4, coef = "compare_3_2", number = 3)# Compute residuals using dream
residuals(fit4)[1:4, 1:4]
```
dscchisq *Scaled chi-square*

# Description

Scaled chi-square density using a gamma distribution

# Usage

dscchisq(x, a, b)

# Arguments

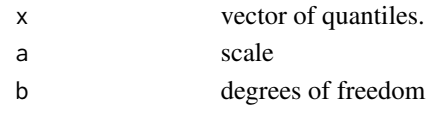

eBayes,MArrayLM2-method

*eBayes for MArrayLM2*

# Description

eBayes for result of linear mixed model for with dream() using residual degrees of freedom approximated with rdf.merMod()

```
## S4 method for signature 'MArrayLM2'
eBayes(
  fit,
 proportion = 0.01,
 stdev.coef.lim = c(0.1, 4),
 trend = FALSE,robust = FALSE,winsor.tail.p = c(0.05, 0.1))
```
<span id="page-21-0"></span>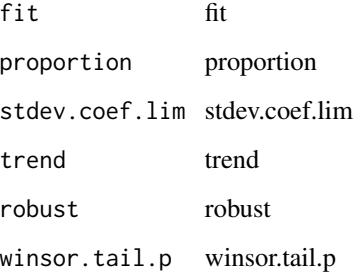

# Value

results of eBayes using approximated residual degrees of freedom

# See Also

dream rdf.merMod

ESS *Effective sample size*

# Description

Compute effective sample size based on correlation structure in linear mixed model

# Usage

```
ESS(fit, method = "full")
## S4 method for signature 'lmerMod'
ESS(fit, method = "full")
```
# Arguments

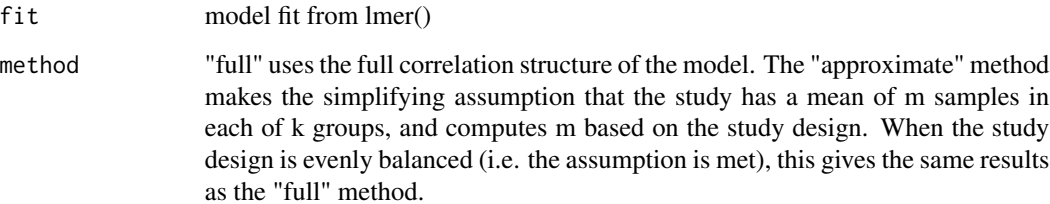

# Details

Effective sample size calculations are based on:

Liu, G., and Liang, K. Y. (1997). Sample size calculations for studies with correlated observations. Biometrics, 53(3), 937-47.

"full" method: if

$$
V_x = var(Y; x)
$$

is the variance-covariance matrix of Y, the response, based on the covariate x, then the effective sample size corresponding to this covariate is

$$
\Sigma_{i,j}(V_x^{-1})_{i,j}
$$

. In R notation, this is: sum(solve( $V_x$ )). In practice, this can be evaluted as sum(w), where R

"approximate" method: Letting m be the mean number of samples per group,

```
k
```
be the number of groups, and

ρ

be the intraclass correlation, the effective sample size is

$$
mk/(1+\rho(m-1))
$$

Note that these values are equal when there are exactly m samples in each group. If m is only an average then this an approximation.

# Value

effective sample size for each random effect in the model

#### Examples

```
library(lme4)
data(varPartData)
# Linear mixed model
fit <- lmer(geneExpr[1, ] ~ (1 | Individual) + (1 | Tissue) + Age, info)
# Effective sample size
ESS(fit)
```
 $\text{ESS}$  23

<span id="page-23-0"></span>

#### **Description**

Extract variance statistics from list of models fit with lm() or lmer()

#### Usage

```
extractVarPart(modelList, ...)
```
#### Arguments

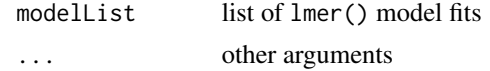

# Value

data.frame of fraction of variance explained by each variable, after correcting for all others.

#### Examples

```
# library(variancePartition)
library(BiocParallel)
# load simulated data:
# geneExpr: matrix of gene expression values
# info: information/metadata about each sample
data(varPartData)
# Specify variables to consider
# Age is continuous so we model it as a fixed effect
# Individual and Tissue are both categorical, so we model them as random effects
form \leq \sim Age + (1 | Individual) + (1 | Tissue)
# Step 1: fit linear mixed model on gene expresson
# If categoritical variables are specified, a linear mixed model is used
# If all variables are modeled as continuous, a linear model is used
# each entry in results is a regression model fit on a single gene
# Step 2: extract variance fractions from each model fit
# for each gene, returns fraction of variation attributable to each variable
# Interpretation: the variance explained by each variable
# after correction for all other variables
varPart <- fitExtractVarPartModel(geneExpr, form, info)
# violin plot of contribution of each variable to total variance
plotVarPart(sortCols(varPart))
```
# Advanced:

# <span id="page-24-0"></span>fitExtractVarPartModel 25

```
# Fit model and extract variance in two separate steps
# Step 1: fit model for each gene, store model fit for each gene in a list
results <- fitVarPartModel(geneExpr, form, info)
# Step 2: extract variance fractions
varPart <- extractVarPart(results)
```
fitExtractVarPartModel

*Fit linear (mixed) model, report variance fractions*

#### Description

Fit linear (mixed) model to estimate contribution of multiple sources of variation while simultaneously correcting for all other variables. Report fraction of variance attributable to each variable

```
fitExtractVarPartModel(
  exprObj,
  formula,
  data,
  REML = FALSE,
  useWeights = TRUE,
  control = vpcontrol,
  hideErrorsInBackend = FALSE,
  showWarnings = TRUE,
  BPPARAM = SerialParam(),
  ...
)
## S4 method for signature 'matrix'
fitExtractVarPartModel(
  exprObj,
  formula,
  data,
  REML = FALSE,
  useWeights = TRUE,
  control = vpcontrol,
  hideErrorsInBackend = FALSE,
  showWarnings = TRUE,
  BPPARAM = SerialParam(),
  ...
)
## S4 method for signature 'data.frame'
```

```
fitExtractVarPartModel(
  exprObj,
  formula,
  data,
  REML = FALSE,
  useWeights = TRUE,
  control = vpcontrol,
  hideErrorsInBackend = FALSE,
  showWarnings = TRUE,
 BPPARAM = SerialParam(),
  ...
)
## S4 method for signature 'EList'
fitExtractVarPartModel(
  exprObj,
  formula,
  data,
  REML = FALSE,
  useWeights = TRUE,
  control = vpcontrol,
  hideErrorsInBackend = FALSE,
  showWarnings = TRUE,
 BPPARAM = SerialParam(),
  ...
\lambda## S4 method for signature 'ExpressionSet'
fitExtractVarPartModel(
  exprObj,
  formula,
  data,
  REML = FALSE,useWeights = TRUE,
  control = vpcontrol,
  hideErrorsInBackend = FALSE,
  showWarnings = TRUE,
 BPPARAM = SerialParam(),
  ...
\mathcal{L}## S4 method for signature 'sparseMatrix'
fitExtractVarPartModel(
  exprObj,
  formula,
  data,
  REML = FALSE,
  useWeights = TRUE,
```

```
control = vpcontrol,
hideErrorsInBackend = FALSE,
showWarnings = TRUE,
BPPARAM = SerialParam(),
...
```
 $\mathcal{L}$ 

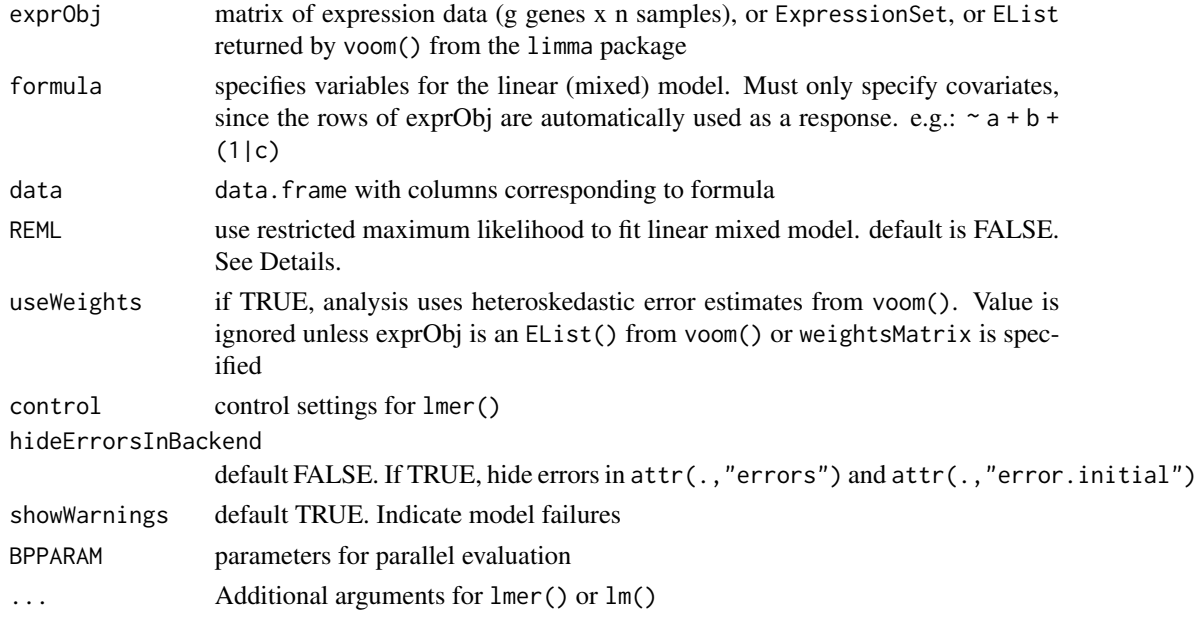

#### Details

A linear (mixed) model is fit for each gene in exprObj, using formula to specify variables in the regression. If categorical variables are modeled as random effects (as is recommended), then a linear mixed model us used. For example if formula is  $\sim a + b + (1/c)$ , then the model is

fit <- lmer(  $expCbj[j, ] \sim a + b + (1/c)$ , data=data)

If there are no random effects, so formula is  $\sim$  a + b + c, a 'standard' linear model is used:

fit <-  $lm$ ( $exp$ r $Obj[j, ] \sim a + b + c$ , data=data)

In both cases, useWeights=TRUE causes weightsMatrix $[j, ]$  to be included as weights in the regression model.

Note: Fitting the model for 20,000 genes can be computationally intensive. To accelerate computation, models can be fit in parallel using BiocParallel to run in parallel. Parallel processing must be enabled before calling this function. See below.

The regression model is fit for each gene separately. Samples with missing values in either gene expression or metadata are omitted by the underlying call to lm/lmer.

REML=FALSE uses maximum likelihood to estimate variance fractions. This approach produced unbiased estimates, while REML=TRUE can show substantial bias. See Vignette "3) Theory and practice of random effects and REML"

#### <span id="page-27-0"></span>Value

list() of where each entry is a model fit produced by lmer() or lm()

#### Examples

```
# load library
# library(variancePartition)
library(BiocParallel)
# load simulated data:
# geneExpr: matrix of gene expression values
# info: information/metadata about each sample
data(varPartData)
# Specify variables to consider
# Age is continuous so we model it as a fixed effect
# Individual and Tissue are both categorical, so we model them as random effects
form \leq \sim Age + (1 | Individual) + (1 | Tissue)
# Step 1: fit linear mixed model on gene expression
# If categorical variables are specified, a linear mixed model is used
# If all variables are modeled as continuous, a linear model is used
# each entry in results is a regression model fit on a single gene
# Step 2: extract variance fractions from each model fit
# for each gene, returns fraction of variation attributable to each variable
# Interpretation: the variance explained by each variable
# after correction for all other variables
varPart <- fitExtractVarPartModel(geneExpr, form, info)
# violin plot of contribution of each variable to total variance
plotVarPart(sortCols(varPart))
# Note: fitExtractVarPartModel also accepts ExpressionSet
data(sample.ExpressionSet, package = "Biobase")
# ExpressionSet example
form \le \sim (1 | sex) + (1 | type) + score
info2 <- Biobase::pData(sample.ExpressionSet)
varPart2 <- fitExtractVarPartModel(sample.ExpressionSet, form, info2)
```
fitVarPartModel *Fit linear (mixed) model*

#### **Description**

Fit linear (mixed) model to estimate contribution of multiple sources of variation while simultaneously correcting for all other variables.

# fitVarPartModel 29

```
fitVarPartModel(
  exprObj,
  formula,
  data,
  REML = FALSE,
  useWeights = TRUE,
  fxn = identity,
  control = vpcontrol,
  hideErrorsInBackend = FALSE,
  showWarnings = TRUE,
 BPPARAM = SerialParam(),
  ...
\mathcal{L}## S4 method for signature 'matrix'
fitVarPartModel(
  exprObj,
  formula,
  data,
 REML = FALSE,
  useWeights = TRUE,
  fxn = identity,
  control = vpcontrol,
  hideErrorsInBackend = FALSE,
  showWarnings = TRUE,
 BPPARAM = SerialParam(),
  ...
\mathcal{L}## S4 method for signature 'data.frame'
fitVarPartModel(
  exprObj,
  formula,
  data,
 REML = FALSE,
  useWeights = TRUE,
  fxn = identity,
  control = vpcontrol,
 hideErrorsInBackend = FALSE,
  showWarnings = TRUE,
 BPPARAM = SerialParam(),
  ...
)
## S4 method for signature 'EList'
fitVarPartModel(
  exprObj,
```

```
formula,
  data,
 REML = FALSE,
  useWeights = TRUE,
  fxn = identity,
  control = vpcontrol,
  hideErrorsInBackend = FALSE,
  showWarnings = TRUE,
 BPPARAM = SerialParam(),
  ...
\mathcal{L}## S4 method for signature 'ExpressionSet'
fitVarPartModel(
  exprObj,
  formula,
  data,
 REML = FALSE,
 useWeights = TRUE,
  fxn = identity.
  control = vpcontrol,
 hideErrorsInBackend = FALSE,
  showWarnings = TRUE,
 BPPARAM = SerialParam(),
  ...
\lambda## S4 method for signature 'sparseMatrix'
fitVarPartModel(
 exprObj,
  formula,
  data,
 REML = FALSE,useWeights = TRUE,
  fxn = identity,
  control = vpcontrol,
 hideErrorsInBackend = FALSE,
  showWarnings = TRUE,
 BPPARAM = SerialParam(),
  ...
\mathcal{L}
```
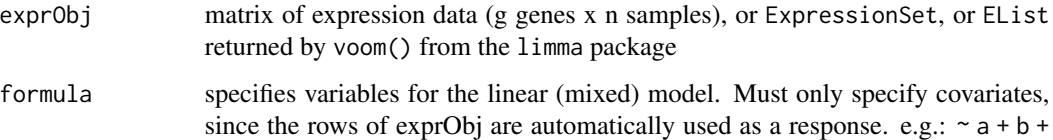

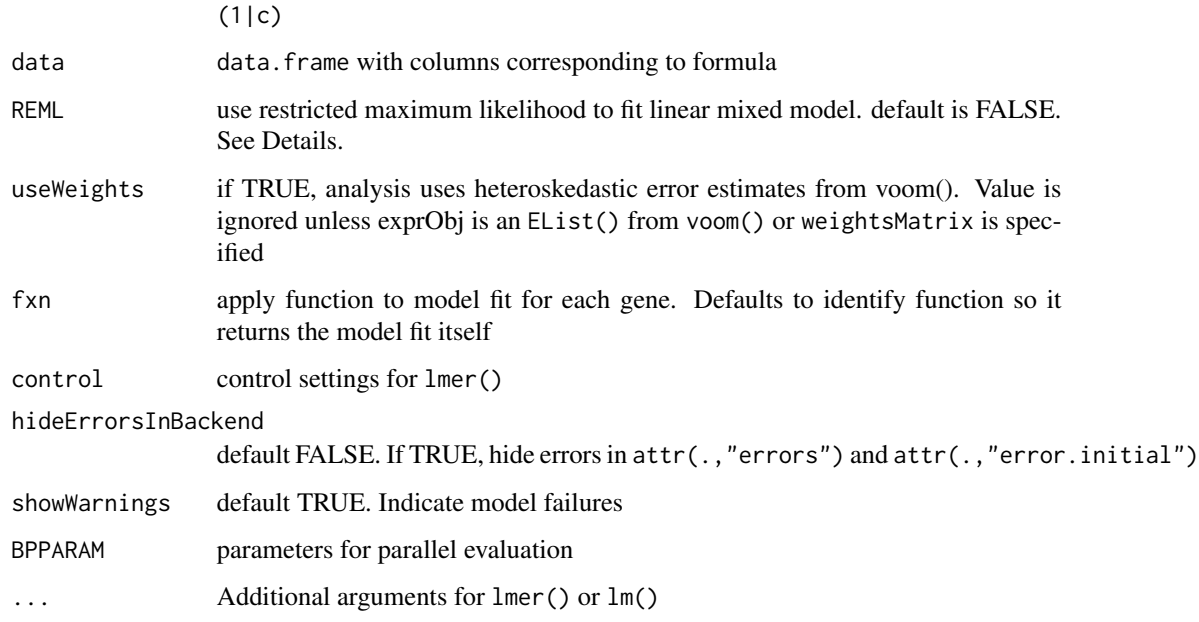

#### Details

A linear (mixed) model is fit for each gene in exprObj, using formula to specify variables in the regression. If categorical variables are modeled as random effects (as is recommended), then a linear mixed model us used. For example if formula is  $\sim a + b + (1/c)$ , then the model is

fit <- lmer( $exprobj[j, ] ~ ~ a + b + (1/c)$ , data=data)

If there are no random effects, so formula is  $\sim$  a + b + c, a 'standard' linear model is used:

fit <-  $lm$ ( $exp$ r $Obj[j, ] \sim a + b + c$ , data=data)

In both cases, useWeights=TRUE causes weightsMatrix $[j, ]$  to be included as weights in the regression model.

Note: Fitting the model for 20,000 genes can be computationally intensive. To accelerate computation, models can be fit in parallel using BiocParallel to run in parallel. Parallel processing must be enabled before calling this function. See below.

The regression model is fit for each gene separately. Samples with missing values in either gene expression or metadata are omitted by the underlying call to lm/lmer.

Since this function returns a list of each model fit, using this function is slower and uses more memory than fitExtractVarPartModel().

REML=FALSE uses maximum likelihood to estimate variance fractions. This approach produced unbiased estimates, while REML=TRUE can show substantial bias. See Vignette "3) Theory and practice of random effects and REML"

#### Value

list() of where each entry is a model fit produced by lmer() or lm()

#### Examples

```
# load library
# library(variancePartition)
library(BiocParallel)
# load simulated data:
# geneExpr: matrix of gene expression values
# info: information/metadata about each sample
data(varPartData)
# Specify variables to consider
# Age is continuous so we model it as a fixed effect
# Individual and Tissue are both categorical, so we model them as random effects
form \leq \sim Age + (1 | Individual) + (1 | Tissue)
# Step 1: fit linear mixed model on gene expression
# If categorical variables are specified, a linear mixed model is used
# If all variables are modeled as continuous, a linear model is used
# each entry in results is a regression model fit on a single gene
# Step 2: extract variance fractions from each model fit
# for each gene, returns fraction of variation attributable to each variable
# Interpretation: the variance explained by each variable
# after correction for all other variables
varPart <- fitExtractVarPartModel(geneExpr, form, info)
# violin plot of contribution of each variable to total variance
# also sort columns
plotVarPart(sortCols(varPart))
# Advanced:
# Fit model and extract variance in two separate steps
# Step 1: fit model for each gene, store model fit for each gene in a list
results <- fitVarPartModel(geneExpr, form, info)
# Step 2: extract variance fractions
varPart <- extractVarPart(results)
# Note: fitVarPartModel also accepts ExpressionSet
data(sample.ExpressionSet, package = "Biobase")
# ExpressionSet example
form \le \sim (1 | sex) + (1 | type) + score
info2 <- Biobase::pData(sample.ExpressionSet)
results2 <- fitVarPartModel(sample.ExpressionSet, form, info2)
```
getContrast *Extract contrast matrix for linear mixed model*

<span id="page-31-0"></span>

# getContrast 33

#### Description

Extract contrast matrix, L, testing a single variable. Contrasts involving more than one variable can be constructed by modifying L directly

#### Usage

```
getContrast(exprObj, formula, data, coefficient)
```
# Arguments

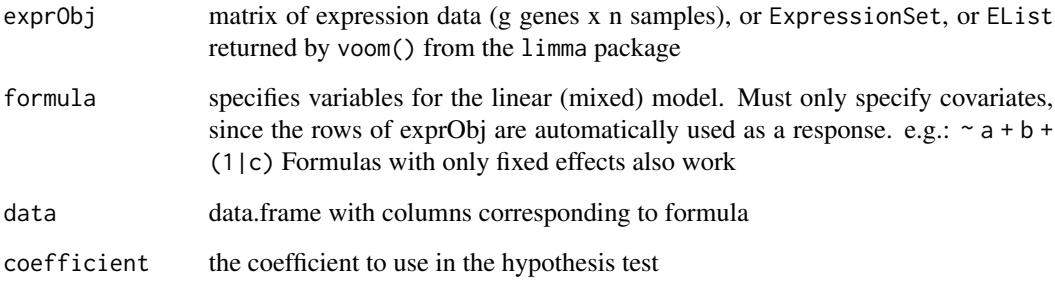

# Value

Contrast matrix testing one variable

## Examples

```
# load simulated data:
# geneExpr: matrix of gene expression values
# info: information/metadata about each sample
data(varPartData)
# get contrast matrix testing if the coefficient for Batch2 is zero
# The variable of interest must be a fixed effect
form \leq \sim Batch + (1 | Individual) + (1 | Tissue)
L <- getContrast(geneExpr, form, info, "Batch3")
# get contrast matrix testing if Batch3 - Batch2 = 0
form \leq \sim Batch + (1 | Individual) + (1 | Tissue)
L <- getContrast(geneExpr, form, info, c("Batch3", "Batch2"))
# To test against Batch1 use the formula:
# ~ 0 + Batch + (1|Individual) + (1|Tissue)
```
# to estimate Batch1 directly instead of using it as the baseline

<span id="page-33-0"></span>

# Description

Test if coefficient is different from a specified value

#### Usage

```
getTreat(fit, 1fc = log2(1.2), coef = 1, number = 10, sort.by = "p")
## S4 method for signature 'MArrayLM'
getTreat(fit, 1fc = log2(1.2), coef = 1, number = 10, sort.by = "p")
## S4 method for signature 'MArrayLM2'
getTreat(fit, Ifc = log2(1.2), coef = 1, number = 10, sort.by = "p")
```
# Arguments

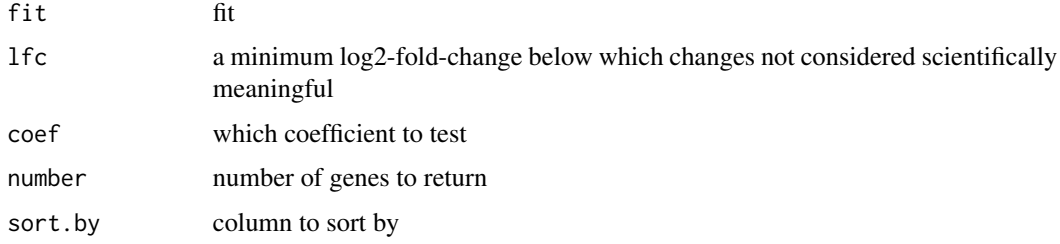

# Value

results of getTreat

# Examples

```
data(varPartData)
```

```
fit <- dream(geneExpr, form, info)
fit <- eBayes(fit)
```
form  $\leq$   $\sim$  Age + Batch + (1 | Individual) + (1 | Tissue)

coef <- "Age"

```
# Evaluate treat()/topTreat() in a way that works seamlessly for dream()
getTreat(fit, 1fc = log2(1.03), coef, sort.by = "none", number = 3)
```
<span id="page-34-0"></span>

#### Description

Compute predicted value of formula for linear (mixed) model for with lm or lmer

# Usage

```
get_prediction(fit, formula)
## S4 method for signature 'lmerMod'
get_prediction(fit, formula)
## S4 method for signature 'lm'
get_prediction(fit, formula)
```
# Arguments

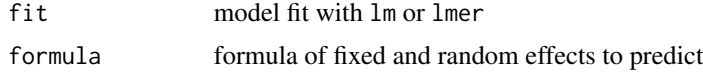

#### Details

Similar motivation as  $\text{Im}e4$ :: predict.merMod(), but that function cannot use just a subset of the fixed effects: it either uses none or all. Note that the intercept is included in the formula by default. To exclude it from the prediction use  $\sim \theta + \ldots$  syntax

# Value

Predicted values from formula using parameter estimates from fit linear (mixed) model

# Examples

```
library(lme4)
```

```
# Linear model
fit <- lm(Reaction ~ Days, sleepstudy)
```

```
# prediction of intercept
get_prediction(fit, ~1)
```
# prediction of Days without intercept  $get\_prediction(fit, ~^{\sim} 0 + Days)$ 

# Linear mixed model

# fit model

```
fm1 <- lmer(Reaction ~ Days + (Days | Subject), sleepstudy)
# predict Days, but exclude intercept
get_prediction(fm1, \sim 0 + Days)
# predict Days and (Days | Subject) random effect, but exclude intercept
get\_prediction(fm1, ~^o + Days + (days | Subject))
```
ggColorHue *Default colors for ggplot*

#### Description

Return an array of n colors the same as the default used by ggplot2

# Usage

ggColorHue(n)

#### Arguments

n number of colors

#### Value

array of colors of length n

# Examples

ggColorHue(4)

hatvalues,MArrayLM-method

*Compute hatvalues*

#### Description

Compute hatvalues from dream fit

```
## S4 method for signature 'MArrayLM'
hatvalues(model, vobj, ...)
## S4 method for signature 'MArrayLM2'
hatvalues(model, ...)
```
<span id="page-35-0"></span>
# isRunableFormula 37

# Arguments

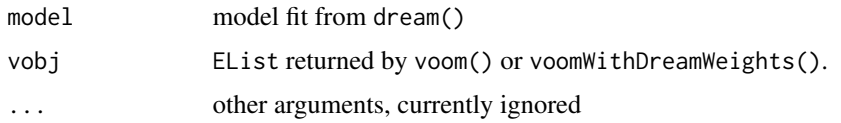

isRunableFormula *Test if formula is full rank on this dataset*

# Description

Test if formula is full rank on this dataset

# Usage

```
isRunableFormula(exprObj, formula, data)
```
# Arguments

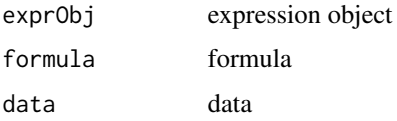

logLik.MArrayLM *Log-likelihood from model fit*

# Description

Log-likelihood from model fit

# Usage

```
## S3 method for class 'MArrayLM'
logLik(object, vobj, ...)
```
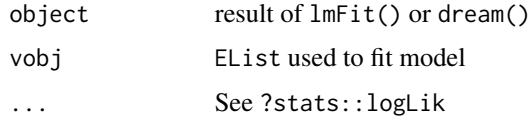

logLik.MArrayLM2 *Log-likelihood from model fit*

# Description

Log-likelihood from model fit

#### Usage

```
## S3 method for class 'MArrayLM2'
logLik(object, ...)
```
### Arguments

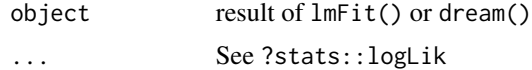

makeContrastsDream *Construct Matrix of Custom Contrasts*

# Description

Construct the contrast matrix corresponding to specified contrasts of a set of parameters. Each specified set of contrast weights must sum to 1.

#### Usage

```
makeContrastsDream(
  formula,
  data,
  ...,
  contrasts = NULL,
  suppressWarnings = FALSE,
  nullOnError = FALSE
\mathcal{L}
```
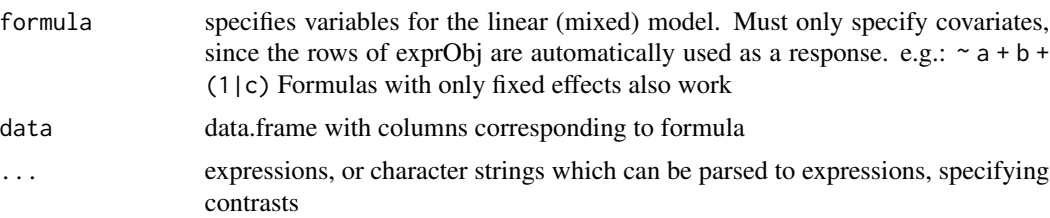

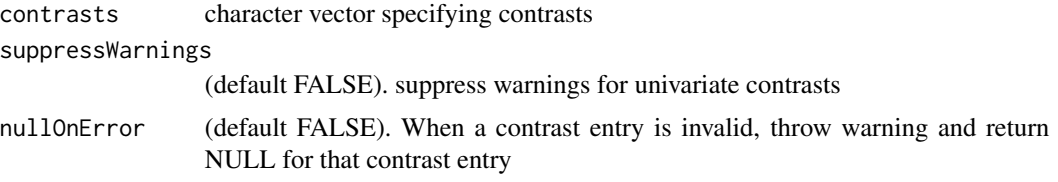

#### Details

This function expresses contrasts between a set of parameters as a numeric matrix. The parameters are usually the coefficients from a linear (mixed) model fit, so the matrix specifies which comparisons between the coefficients are to be extracted from the fit. The output from this function is usually used as input to dream().

This function creates a matrix storing the contrasts weights that are applied to each coefficient.

Consider a variable v with levels  $c('A', 'B', 'C')$ . A contrast comparing A and B is 'vA - vB' and tests whether the difference between these levels is different than zero. Coded for the 3 levels this has weights  $c(1, -1, 0)$ . In order to compare A to the other levels, the contrast is 'vA - (vB)  $+$  vC)/2' so that A is compared to the average of the other two levels. This is encoded as  $c(1, 1)$ -0.5, -0.5). This type of proper matching in testing multiple levels is enforced by ensuring that the contrast weights sum to 1. Based on standard regression theory only weighted sums of the estimated coefficients are supported.

This function is inspired by limma::makeContrasts() but is designed to be compatible with linear mixed models for dream()

Names in ... and contrasts will be used as column names in the returned value.

#### Value

matrix of linear contrasts between regression coefficients

#### See Also

```
plotContrasts()
```
#### Examples

```
# load library
# library(variancePartition)
```
library(BiocParallel)

```
# load simulated data:
# geneExpr: matrix of gene expression values
# info: information/metadata about each sample
data(varPartData)
form \leq \sim 0 + Batch + (1 | Individual) + (1 | Tissue)
# Define contrasts
# Note that for each contrass, the weights sum to 1
L <- makeContrastsDream(form, info, contrasts = c(Batch1_vs_2 = "Batch1 - Batch2", Batch3_vs_4 = "Batch3 - Batch4",
```

```
# show contrasts matrix
L
# Plot to visualize contrasts matrix
plotContrasts(L)
# Fit linear mixed model for each gene
# run on just 10 genes for time
fit \leq dream(geneExpr[1:10, ], form, info, L = L)
# examine contrasts after fitting
head(coef(fit))
# show results from first contrast
topTable(fit, coef = "Batch1_vs_2")
# show results from second contrast
topTable(fit, coef = "Batch3_vs_4")
# show results from third contrast
topTable(fit, coef = "Batch1_vs_34")
```
MArrayLM2-class *Class MArrayLM2*

#### Description

Class MArrayLM2

mvTest *Multivariate tests on results from* dream()

#### Description

Evaluate multivariate tests on results from dream() using vcov() to compute the covariance between estimated regression coefficients across multiple responses. A joint test to see if the coefficients are jointly different from zero is performed using meta-analysis methods that account for the covariance.

#### Usage

mvTest( fit, vobj, features,

```
coef,
 method = c("FE.empirical", "FE", "RE2C", "tstat", "hotelling", "sidak", "fisher"),
 shrink.cov = TRUE,
 BPPARAM = SerialParam(),
  ...
\mathcal{L}## S4 method for signature 'MArrayLM,EList,vector'
mvTest(
 fit,
 vobj,
 features,
 coef,
 method = c("FE.empirical", "FE", "RE2C", "tstat", "hotelling", "sidak", "fisher"),
 shrink.cov = TRUE,
 BPPARAM = SerialParam(),
  ...
)
## S4 method for signature 'MArrayLM,EList,missing'
mvTest(
 fit,
 vobj,
 features,
 coef,
 method = c("FE.empirical", "FE", "RE2C", "tstat", "hotelling", "sidak", "fisher"),
  shrink.cov = TRUE,
 BPPARAM = SerialParam(),
  ...
\mathcal{L}## S4 method for signature 'MArrayLM, EList, list'
mvTest(
 fit,
 vobj,
 features,
 coef,
 method = c("FE.empirical", "FE", "RE2C", "tstat", "hotelling", "sidak", "fisher"),
 shrink.cov = TRUE,
 BPPARAM = SerialParam(),
  ...
\lambda## S4 method for signature 'mvTest_input,ANY,ANY'
mvTest(
  fit,
  vobj,
  features,
```

```
coef,
 method = c("FE.empirical", "FE", "RE2C", "tstat", "hotelling", "sidak", "fisher"),
 shrink.cov = TRUE,
 BPPARAM = SerialParam(),
  ...
\mathcal{L}## S4 method for signature 'MArrayLM,matrix,ANY'
mvTest(
 fit,
 vobj,
 features,
 coef,
 method = c("FE.empirical", "FE", "RE2C", "tstat", "hotelling", "sidak", "fisher"),
 shrink.cov = TRUE,
 BPPARAM = SerialParam(),
  ...
\mathcal{L}
```
#### Arguments

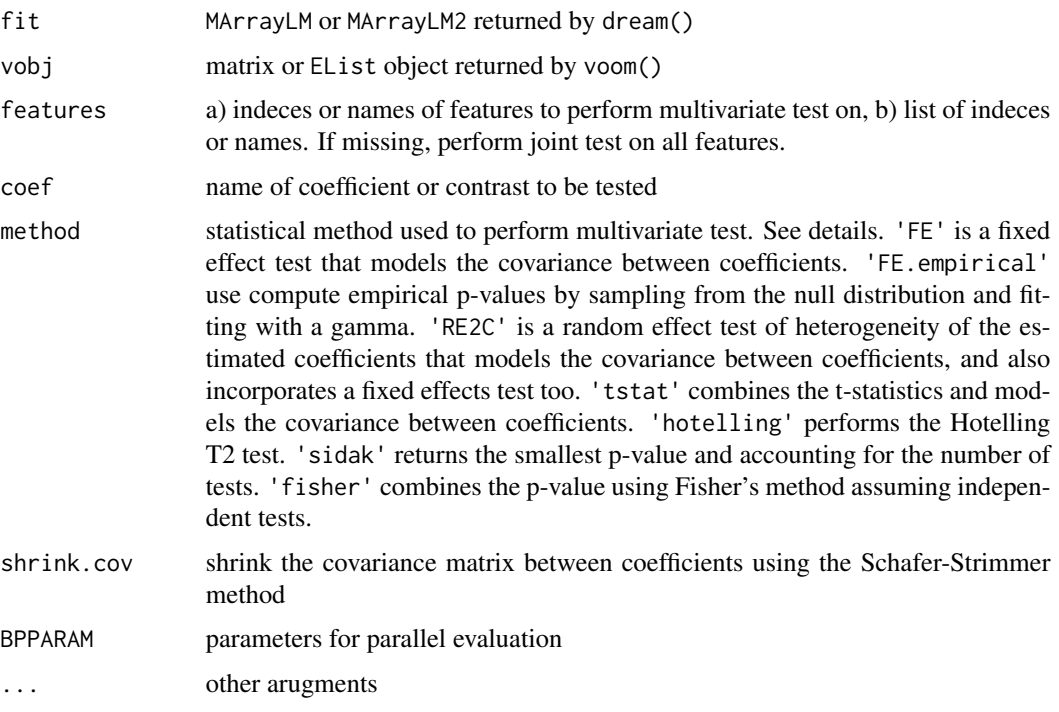

## Details

See package remaCor for details about the remaCor::RE2C() test, and see remaCor::LS() for details about the fixed effect test. When only 1 feature is selected, the original p-value is returned and the test statistic is set to NA.

# mvTest\_input-class 43

For the "RE2C" test, the final test statistic is the sum of a test statistic for the mean effect (stat.FE) and heterogeneity across effects (stat.het). mvTest() returns 0 if stat.het is negative in extremely rare cases.

# Value

Returns a data. frame with the statistics from each test, the pvalue from the test, n\_features, method, and lambda from the Schafer-Strimmer method to shrink the estimated covariance. When shrink.cov=FALSE, lambda = 0.

#### Examples

```
# library(variancePartition)
library(edgeR)
library(BiocParallel)
data(varPartDEdata)
# normalize RNA-seq counts
dge <- DGEList(counts = countMatrix)
dge <- calcNormFactors(dge)
# specify formula with random effect for Individual
form \leq \sim Disease + (1 | Individual)
# compute observation weights
vobj <- voomWithDreamWeights(dge[1:20, ], form, metadata)
# fit dream model
fit <- dream(vobj, form, metadata)
fit <- eBayes(fit)
# Multivariate test of features 1 and 2
mvTest(fit, vobj, 1:2, coef = "Disease1")
# Test multiple sets of features
lst <- list(a = 1:2, b = 3:4)
mvTest(fit, vobj, lst, coef = "Disease1", BPPARAM = SnowParam(2))
```
mvTest\_input-class *Class mvTest\_input*

### Description

Class mvTest\_input work is with iterRowsSplit()

### Description

Plot -log10 p-values from two analyses and color based on donor component from variancePartition analysis

# Usage

```
plotCompareP(
  p1,
  p2,
  vpDonor,
  dupcorvalue,
  fraction = 0.2,
  xlabel = bquote(duplicateCorrelation \sim (-log[10] \sim p)),
  ylabel = bquote(dream \sim (-log[10] \sim p))
)
```
#### Arguments

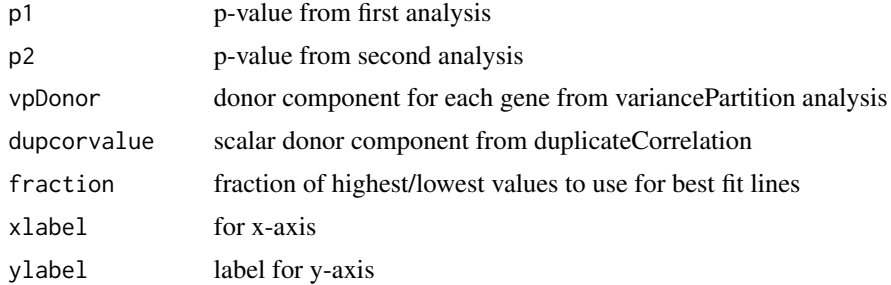

### Value

ggplot2 plot

# Examples

```
# load library
# library(variancePartition)
```

```
library(BiocParallel)
```

```
# load simulated data:
```
# geneExpr: matrix of gene expression values # info: information/metadata about each sample

```
data(varPartData)
```
### plotContrasts 45

```
# Perform very simple analysis for demonstration
# Analysis 1
form <- ~Batch
fit <- dream(geneExpr, form, info)
fit <- eBayes(fit)
res <- topTable(fit, number = Inf, coef = "Batch3")
# Analysis 2
form \leq \sim Batch + (1 | Tissue)
fit2 <- dream(geneExpr, form, info)
res2 <- topTable(fit2, number = Inf, coef = "Batch3")
# Compare p-values
plotCompareP(res$P.Value, res2$P.Value, runif(nrow(res)), .3)
```
plotContrasts *Plot representation of contrast matrix*

#### Description

Plot contrast matrix to clarify interpretation of hypothesis tests with linear contrasts

#### Usage

plotContrasts(L)

#### Arguments

L contrast matrix

#### Details

This plot shows the contrasts weights that are applied to each coefficient.

Consider a variable v with levels  $c('A', 'B', 'C')$ . A contrast comparing A and B is 'vA - vB' and tests whether the difference between these levels is different than zero. Coded for the 3 levels this has weights  $c(1, -1, 0)$ . In order to compare A to the other levels, the contrast is 'vA - (vB) + vC)/2' so that A is compared to the average of the other two levels. This is encoded as c(1, -0.5, -0.5). This type of proper matching in testing multiple levels is enforced by ensuring that the contrast weights sum to 1. Based on standard regression theory only weighted sums of the estimated coefficients are supported.

#### Value

ggplot2 object

# See Also

makeContrastsDream()

# Examples

```
# load library
# library(variancePartition)
# load simulated data:
# geneExpr: matrix of gene expression values
# info: information/metadata about each sample
data(varPartData)
# 1) get contrast matrix testing if the coefficient for Batch2 is different from Batch3
form \leq \sim Batch + (1 | Individual) + (1 | Tissue)
L <- makeContrastsDream(form, info, contrasts = c(Batch_3_vs_2 = "Batch3 - Batch2"))
# plot contrasts
plotContrasts(L)
```
plotCorrMatrix *plotCorrMatrix*

#### Description

Plot correlation matrix

#### Usage

```
plotCorrMatrix(
  C,
  dendrogram = "both",
  sort = TRUE,margins = c(13, 13),
  key.xlab = "correlation",
  ...
\mathcal{L}
```
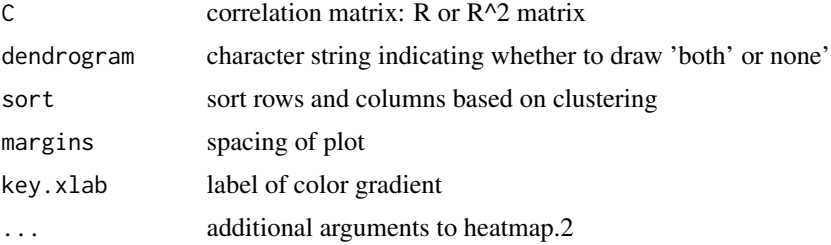

```
plotCorrStructure 47
```
# Details

Plots image of correlation matrix using customized call to heatmap.2

# Value

Image of correlation matrix

# Examples

```
# simulate simple matrix of 10 variables
mat \leq matrix(rnorm(1000), ncol = 10)
# compute correlation matrix
C \leftarrow cor(mat)# plot correlations
plotCorrMatrix(C)
# plot squared correlations
plotCorrMatrix(C^2, dendrogram = "none")
```
plotCorrStructure *plotCorrStructure*

# Description

Plot correlation structure of a gene based on random effects

## Usage

```
plotCorrStructure(
  fit,
  varNames = names(coef(fit)),
  reorder = TRUE,
 pal = colorRampPalette(c("white", "red", "darkred")),
  hclust.method = "complete"
)
```
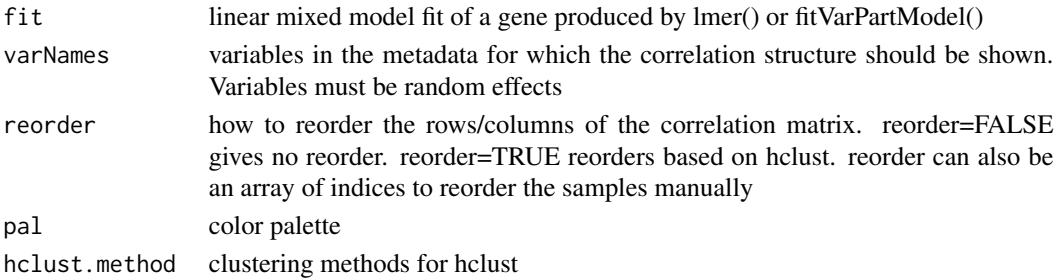

#### Value

Image of correlation structure between each pair of experiments for a single gene

#### Examples

```
# load library
# library(variancePartition)
library(BiocParallel)
# load simulated data:
data(varPartData)
# specify formula
form \leq \sim Age + (1 | Individual) + (1 | Tissue)
# fit and return linear mixed models for each gene
fitList <- fitVarPartModel(geneExpr[1:10, ], form, info)
# Focus on the first gene
fit <- fitList[[1]]
# plot correlation sturcture based on Individual, reordering samples with hclust
plotCorrStructure(fit, "Individual")
# don't reorder
plotCorrStructure(fit, "Individual", reorder = FALSE)
# plot correlation sturcture based on Tissue, reordering samples with hclust
plotCorrStructure(fit, "Tissue")
# don't reorder
plotCorrStructure(fit, "Tissue", FALSE)
# plot correlation structure based on all random effects
# reorder manually by Tissue and Individual
idx <- order(info$Tissue, info$Individual)
plotCorrStructure(fit, reorder = idx)
# plot correlation structure based on all random effects
# reorder manually by Individual, then Tissue
idx <- order(info$Individual, info$Tissue)
plotCorrStructure(fit, reorder = idx)
```
plotPercentBars *Bar plot of gene fractions*

#### Description

Bar plot of fractions for a subset of genes

# plotPercentBars 49

# Usage

```
plotPercentBars(
  x,
 col = c(ggColorHue(ncol(x) - 1), "grey85"),genes = rownames(x),width = NULL,...
\mathcal{L}## S4 method for signature 'matrix'
plotPercentBars(
 x,
 col = c(ggColorHue(ncol(x) - 1), "grey85"),genes = rownames(x),width = NULL,
  ...
\mathcal{L}## S4 method for signature 'data.frame'
plotPercentBars(
 x,
 col = c(ggColorHue(ncol(x) - 1), "grey85"),genes = rownames(x),width = NULL,
  ...
\mathcal{L}## S4 method for signature 'varPartResults'
plotPercentBars(
 x,
 col = c(ggColorHue(ncol(x) - 1), "grey85"),genes = rownames(x),width = NULL,
  ...
\mathcal{L}
```
# Arguments

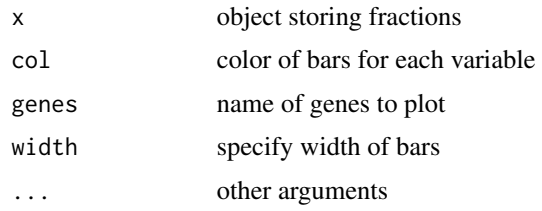

## Value

Returns ggplot2 barplot

#### Examples

```
# library(variancePartition)
library(BiocParallel)
# load simulated data:
# geneExpr: matrix of gene expression values
# info: information/metadata about each sample
data(varPartData)
# Specify variables to consider
form \leq \sim Age + (1 | Individual) + (1 | Tissue)
# Fit model
varPart <- fitExtractVarPartModel(geneExpr, form, info)
# Bar plot for a subset of genes showing variance fractions
plotPercentBars(varPart[1:5, ])
# Move the legend to the top
plotPercentBars(varPart[1:5, ]) + theme(legend.position = "top")
```
plotStratify *plotStratify*

#### Description

Plot gene expression stratified by another variable

# Usage

```
plotStratify(
  formula,
  data,
  xlab,
 ylab,
 main,
  sortBy,
  colorBy,
  sort = TRUE,text = NULL,text.y = 1,
  text.size = 5,
 pts.cex = 1,
 ylim = NULL,
  legend = TRUE,
  x.labels = FALSE
)
```
# plotStratify 51

### Arguments

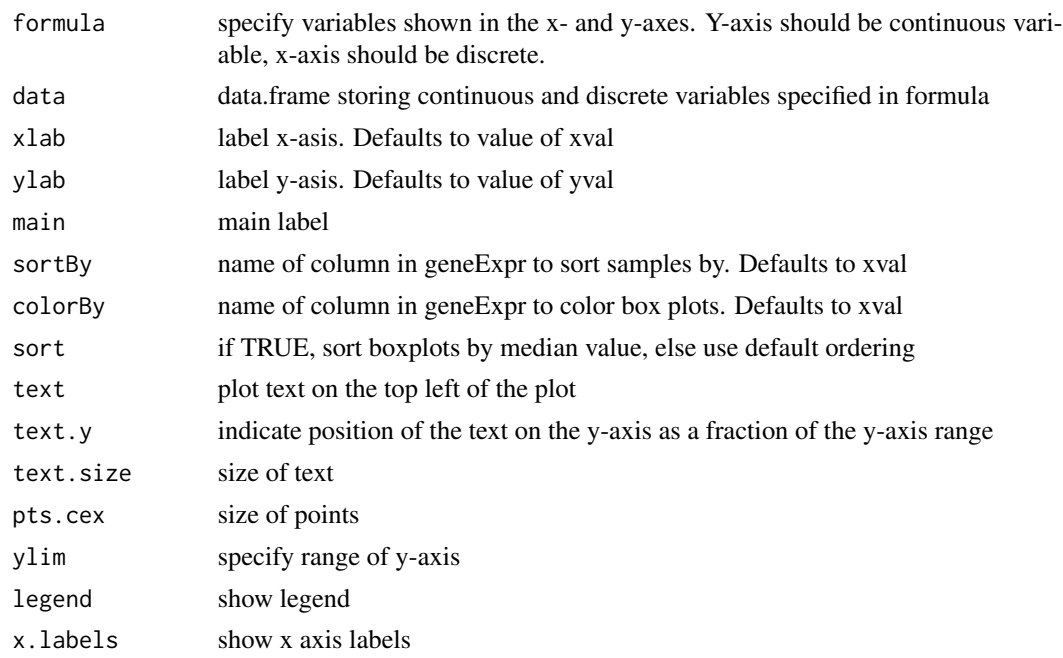

## Value

ggplot2 object

#### Examples

# Note: This is a newer, more convient interface to plotStratifyBy()

```
# load library
# library(variancePartition)
```

```
# load simulated data:
data(varPartData)
```

```
# Create data.frame with expression and Tissue information for each sample
GE <- data.frame(Expression = geneExpr[1, ], Tissue = info$Tissue)
```

```
# Plot expression stratified by Tissue
plotStratify(Expression ~ Tissue, GE)
```

```
# Omit legend and color boxes grey
plotStratify(Expression ~ Tissue, GE, colorBy = NULL)
```

```
# Specify colors
col \leftarrow c(B = "green", A = "red", C = "yellow")plotStratify(Expression ~ Tissue, GE, colorBy = col, sort = FALSE)
```
plotStratifyBy *plotStratifyBy*

# Description

Plot gene expression stratified by another variable

# Usage

```
plotStratifyBy(
 geneExpr,
 xval,
 yval,
 xlab = xval,
 ylab = yval,
 main = NULL,sortBy = xval,
 colorBy = xval,
  sort = TRUE,text = NULL,text.y = 1,
  text.size = 5,
 pts.cex = 1,
 ylim = NULL,
 legend = TRUE,
 x.labels = FALSE
)
```
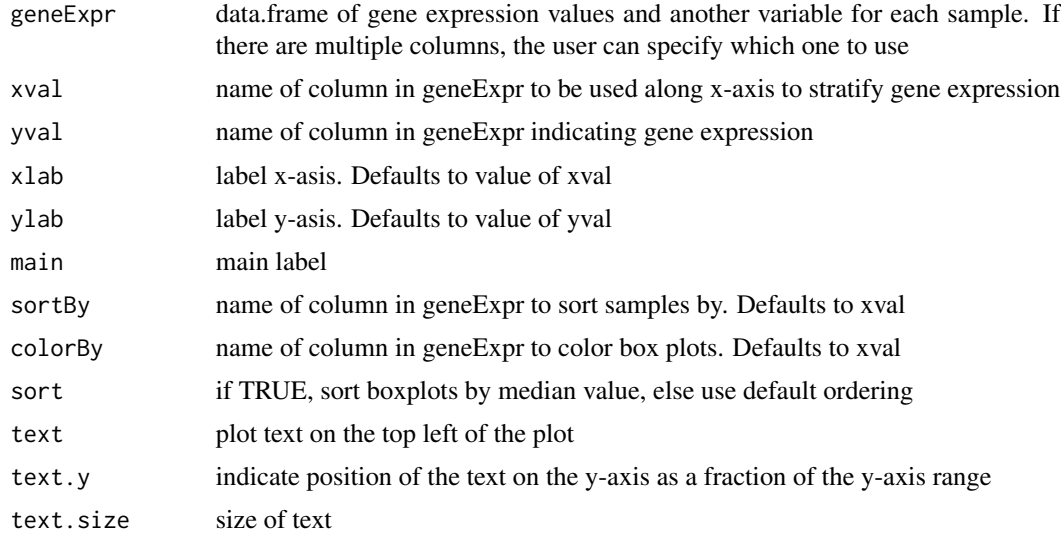

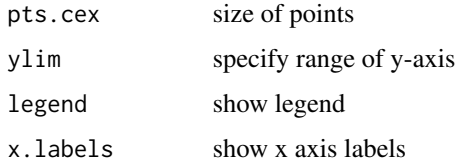

#### Value

ggplot2 object

### Examples

```
# load library
# library(variancePartition)
# load simulated data:
data(varPartData)
# Create data.frame with expression and Tissue information for each sample
GE <- data.frame(Expression = geneExpr[1, ], Tissue = info$Tissue)
# Plot expression stratified by Tissue
plotStratifyBy(GE, "Tissue", "Expression")
# Omit legend and color boxes grey
plotStratifyBy(GE, "Tissue", "Expression", colorBy = NULL)
# Specify colors
col \leftarrow c(B = "green", A = "red", C = "yellow")plotStratifyBy(GE, "Tissue", "Expression", colorBy = col, sort = FALSE)
```
plotVarianceEstimates *Plot Variance Estimates*

#### Description

Plot Variance Estimates

#### Usage

```
plotVarianceEstimates(
  fit,
  fitEB,
  var_true = NULL,
  xmax = quantile(fit$sigma^2, 0.999)
\mathcal{L}
```
### Arguments

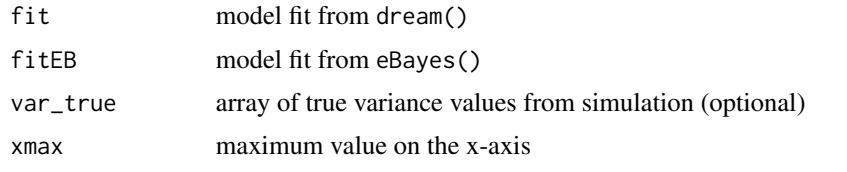

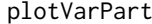

Violin plot of variance fractions

# Description

Violin plot of variance fraction for each gene and each variable

#### Usage

```
plotVarPart(
  obj,
  col = c(ggColorHue(ncol(obj) - 1), "grey85"),label.angle = 20,
 main = "",ylab = "",
 convertToPercent = TRUE,
  ...
\mathcal{L}## S4 method for signature 'matrix'
plotVarPart(
 obj,
  col = c(ggColorHue(ncol(obj) - 1), "grey85"),label.angle = 20,
 main = "",ylab = "",
  convertToPercent = TRUE,
  ...
\mathcal{L}## S4 method for signature 'data.frame'
plotVarPart(
  obj,
  col = c(ggColorHue(ncol(obj) - 1), "grey85"),label.angle = 20,
  main = "",ylab = "",
  convertToPercent = TRUE,
  ...
```
# plotVarPart 55

)

```
## S4 method for signature 'varPartResults'
plotVarPart(
  obj,
  col = c(ggColorHue(ncol(obj) - 1), "grey85"),label.angle = 20,main = "",ylab = "",
  convertToPercent = TRUE,
  ...
\mathcal{L}
```
## Arguments

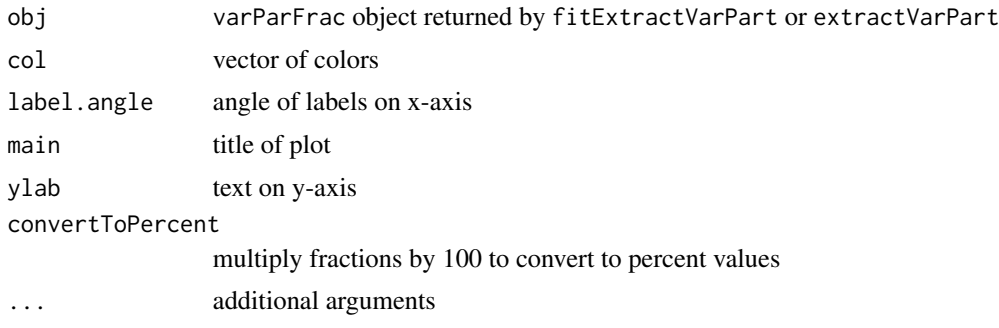

# Value

Makes violin plots of variance components model. This function uses the graphics interface from ggplot2. Warnings produced by this function usually ggplot2 warning that the window is too small.

# Examples

```
# load library
# library(variancePartition)
library(BiocParallel)
# load simulated data:
# geneExpr: matrix of gene expression values
# info: information/metadata about each sample
data(varPartData)
# Specify variables to consider
# Age is continuous so we model it as a fixed effect
# Individual and Tissue are both categorical, so we model them as random effects
form \leq \sim Age + (1 | Individual) + (1 | Tissue)
varPart <- fitExtractVarPartModel(geneExpr, form, info)
# violin plot of contribution of each variable to total variance
```

```
plotVarPart(sortCols(varPart))
```
#### rdf *Residual degrees of freedom*

#### Description

Residual degrees of freedom

#### Usage

rdf(fit)

#### Arguments

fit model fit from lm(), glm(), lmer()

# See Also

rdf.merMod

#### Examples

library(lme4)

fit <- lm(Reaction ~ Days, sleepstudy) rdf(fit)

rdf.merMod *Approximate residual degrees of freedom*

#### Description

For a linear model with n samples and p covariates,  $RSS/\sigma^2 \sim \chi^2_{\nu}$  where  $\nu = n - p$  is the residual degrees of freedom. In the case of a linear mixed model, the distribution is no longer exactly a chi-square distribution, but can be approximated with a chi-square distribution.

Given the hat matrix,  $H$ , that maps between observed and fitted responses, the approximate residual degrees of freedom is  $\nu = tr((I - H)^T(I - H))$ . For a linear model, this simplifies to the well known form  $\nu = n - p$ . In the more general case, such as a linear mixed model, the original form simplifies only to  $n-2tr(H)+tr(HH)$  and is an approximation rather than being exact. The third term here is quadratic time in the number of samples,  $n$ , and can be computationally expensive to evaluate for larger datasets. Here we develop a linear time algorithm that takes advantage of the fact that  $H$  is low rank.

H is computed as  $A^T A + B^T B$  for A=CL and B=CR defined in the code. Since A and B are low rank, there is no need to compute H directly. Instead, the terms  $tr(H)$  and  $tr(HH)$  can be computed using the eigen decompositions of  $AA<sup>T</sup>$  and  $BB<sup>T</sup>$  which is linear time in the number of samples.

# rdf\_from\_matrices 57

# Usage

rdf.merMod(model, method = c("linear", "quadratic"))

### Arguments

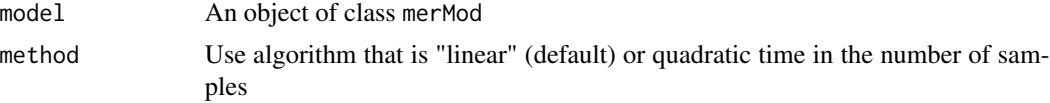

### Details

Compute the approximate residual degrees of freedom from a linear mixed model.

#### Value

residual degrees of freedom

### See Also

rdf\_from\_matrices

### Examples

library(lme4)

# Fit linear mixed model fit <- lmer(Reaction ~ Days + (Days | Subject), sleepstudy)

# Evaluate the approximate residual degrees of freedom rdf.merMod(fit)

rdf\_from\_matrices *Fast approximate residual degrees of freedom*

# Description

Defining  $H = A^T A + B^T B$  where A and B are low rank, compute  $n - 2tr(H) + tr(HH)$  in  $O(np^2)$  instead of  $O(n^2p^2)$ .

## Usage

rdf\_from\_matrices(A, B)

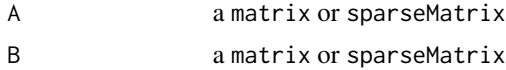

# See Also

rdf.merMod

# reOnly *Adapted from lme4:::reOnly*

# Description

Adapted from lme4:::reOnly

### Usage

reOnly(f, response = FALSE)

# Arguments

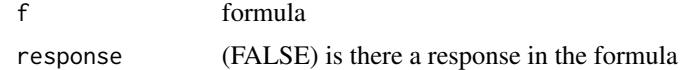

```
residuals,MArrayLM-method
```
*residuals for MArrayLM*

# Description

residuals for MArrayLM

# Usage

```
## S4 method for signature 'MArrayLM'
residuals(object, y, ..., type = c("response", "pearson"))
```
# Arguments

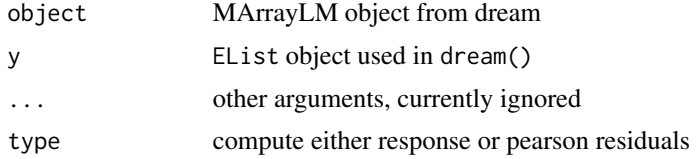

### Value

results of residuals

residuals,MArrayLM2-method

*residuals for MArrayLM2*

# Description

residuals for MArrayLM2

# Usage

```
## S4 method for signature 'MArrayLM2'
residuals(object, y, type = c("response", "pearson"), ...)
```
#### Arguments

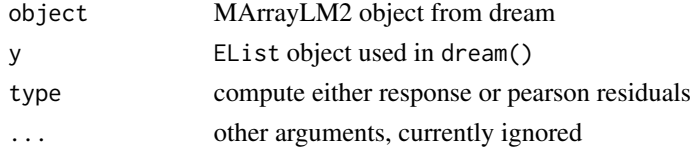

#### Value

results of residuals

residuals,VarParFitList-method *Residuals from model fit*

# Description

Extract residuals for each gene from model fit with fitVarPartModel()

#### Usage

```
## S4 method for signature 'VarParFitList'
residuals(object, ...)
```
#### Arguments

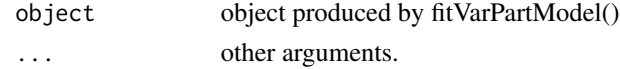

#### Details

If model is fit with missing data, residuals returns NA for entries that were missing in the original data

#### Value

Residuals extracted from model fits stored in object

# Examples

```
# load library
# library(variancePartition)
library(BiocParallel)
# load simulated data:
# geneExpr: matrix of gene expression values
# info: information/metadata about each sample
data(varPartData)
# Specify variables to consider
# Age is continuous so we model it as a fixed effect
# Individual and Tissue are both categorical, so we model them as random effects
form \leq \sim Age + (1 | Individual) + (1 | Tissue)
# Fit model
modelFit <- fitVarPartModel(geneExpr, form, info)
# Extract residuals of model fit
```

```
res <- residuals(modelFit)
```
residuals.MArrayLM2 *Residuals for result of dream*

# Description

Residuals for result of dream

#### Usage

```
residuals.MArrayLM2(object, y, ..., type = c("response", "pearson"))
```
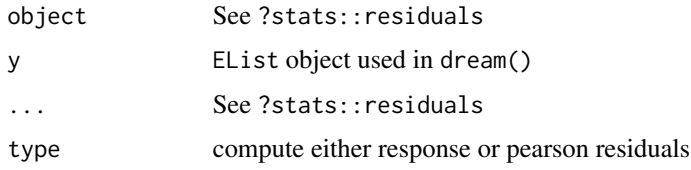

shrinkageMetric *Shrinkage metric for eBayes*

#### Description

Evaluates the coefficient from the linear regression of  $s2.$  post  $\sim$  sigmaSq. When there is no shrinkage, this value is 1. Values less than 1 indicate the amount of shrinkage.

### Usage

shrinkageMetric(sigmaSq, s2.post)

# Arguments

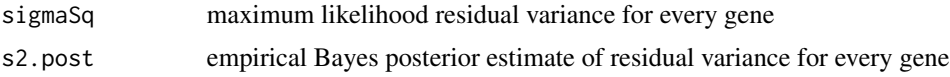

## Details

Shrinkage metric for eBayes quantifying the amount of shrinkage that is applied to shrink the maximum likelihood residual variance to the empirical Bayes posterior estimate

sortCols *Sort variance partition statistics*

### Description

Sort columns returned by extractVarPart() or fitExtractVarPartModel()

#### Usage

```
sortCols(
 x,
 FUN = median,
 decreasing = TRUE,
  last = c("Residuals", "Measurement.error"),
  ...
)
## S4 method for signature 'matrix'
sortCols(
 x,
 FUN = median,
  decreasing = TRUE,
  last = c("Residuals", "Measurement.error"),
```

```
...
\lambda## S4 method for signature 'data.frame'
sortCols(
 x,
 FUN = median,
  decreasing = TRUE,
  last = c("Residuals", "Measurement.error"),
  ...
\mathcal{L}## S4 method for signature 'varPartResults'
sortCols(
  x,
  FUN = median,decreasing = TRUE,
  last = c("Residuals", "Measurement.error"),
  ...
\lambda
```
# Arguments

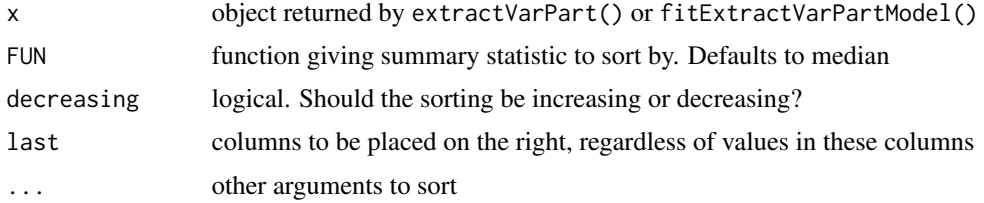

### Value

data.frame with columns sorted by mean value, with Residuals in last column

# Examples

```
# library(variancePartition)
```
library(BiocParallel)

```
# load simulated data:
# geneExpr: matrix of gene expression values
# info: information/metadata about each sample
data(varPartData)
```

```
# Specify variables to consider
# Age is continuous so we model it as a fixed effect
# Individual and Tissue are both categorical, so we model them as random effects
form \leq \sim Age + (1 | Individual) + (1 | Tissue)
```
#### topTable 63

```
# Step 1: fit linear mixed model on gene expression
# If categorical variables are specified, a linear mixed model is used
# If all variables are modeled as continuous, a linear model is used
# each entry in results is a regression model fit on a single gene
# Step 2: extract variance fractions from each model fit
# for each gene, returns fraction of variation attributable to each variable
# Interpretation: the variance explained by each variable
# after correction for all other variables
varPart <- fitExtractVarPartModel(geneExpr, form, info)
# violin plot of contribution of each variable to total variance
# sort columns by median value
plotVarPart(sortCols(varPart))
```
topTable *Table of Top Genes from Linear Model Fit*

#### Description

topTable generic topTable generic MArrayLM topTable generic MArrayLM2

#### Usage

```
topTable(
  fit,
  coef = NULL,
 number = 10,
  genelist = fit$genes,
  adjust.method = "BH",
  sort.by = "B",resort.by = NULL,
 p.value = 1,
 lfc = 0,
  confint = FALSE)
## S4 method for signature 'MArrayLM'
topTable(
  fit,
  coef = NULL,
  number = 10,
  genelist = fit$genes,
  adjust.method = "BH",
  sort.by = "p",
```

```
resort.by = NULL,
 p.value = 1,
 lfc = 0,
 confint = FALSE
)
## S4 method for signature 'MArrayLM2'
topTable(
  fit,
 coef = NULL,number = 10,
  genelist = fit$genes,
  adjust.method = "BH",
  sort.by = "p",resort.by = NULL,
  p.value = 1,
 lfc = 0,
  confint = FALSE
\mathcal{L}
```
# Arguments

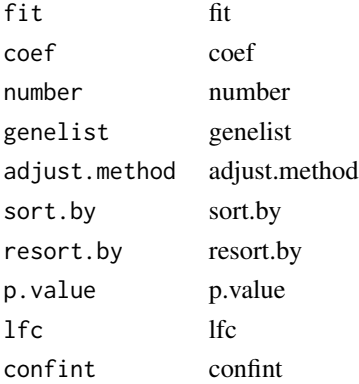

#### Value

```
results of toptable
results of toptable
results of toptable
```
VarParCIList-class *Class VarParCIList*

# Description

Class VarParCIList

# Description

Class VarParFitList

varParFrac-class *Class varParFrac*

# Description

Class varParFrac

varPartConfInf *Linear mixed model confidence intervals*

# Description

Fit linear mixed model to estimate contribution of multiple sources of variation while simultaneously correcting for all other variables. Then perform parametric bootstrap sampling to get a 95% confidence intervals for each variable for each gene.

## Usage

```
varPartConfInf(
  exprObj,
  formula,
  data,
  REML = FALSE,
  useWeights = TRUE,
  control = vpcontrol,
  nsim = 1000,
  ...
\mathcal{L}
```
#### Arguments

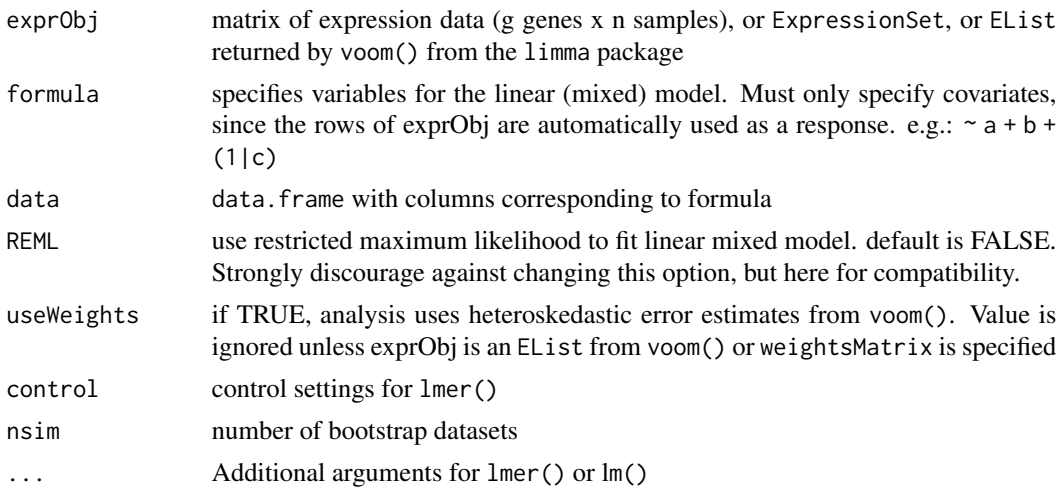

# Details

A linear mixed model is fit for each gene, and bootMer() is used to generate parametric bootstrap confidence intervals. use.u=TRUE is used so that the  $\hat{u}$  values from the random effects are used as estimated and are not re-sampled. This gives confidence intervals as if additional data were generated from these same current samples. Conversely, use.u=FALSE assumes that this dataset is a sample from a larger population. Thus it simulates  $\hat{u}$  based on the estimated variance parameter. This approach gives confidence intervals as if additional data were collected from the larger population from which this dataset is sampled. Overall, use.u=TRUE gives smaller confidence intervals that are appropriate in this case.

#### Value

list() of where each entry is the result for a gene. Each entry is a matrix of the 95% confidence interval of the variance fraction for each variable

#### Examples

# load library

# library(variancePartition)

```
library(BiocParallel)
# load simulated data:
# geneExpr: matrix of gene expression values
# info: information/metadata about each sample
data(varPartData)
# Specify variables to consider
# Age is continuous so we model it as a fixed effect
# Individual and Tissue are both categorical, so we model them as random effects
form \leq \sim Age + (1 | Individual) + (1 | Tissue)
```
#### varPartData 67

# Compute bootstrap confidence intervals for each variable for each gene resCI <- varPartConfInf(geneExpr[1:5, ], form, info, nsim = 100)

#### varPartData *Simulation dataset for examples*

#### Description

A simulated dataset of gene expression and metadata

A simulated dataset of gene counts

A simulated dataset of gene counts

A simulated dataset of gene counts

#### Usage

data(varPartData)

data(varPartData)

data(varPartData)

data(varPartData)

#### Format

A dataset of 100 samples and 200 genes

A dataset of 100 samples and 200 genes

A dataset of 100 samples and 200 genes

A dataset of 100 samples and 200 genes

#### Details

- geneCounts gene expression in the form of RNA-seq counts
- geneExpr gene expression on a continuous scale
- info metadata about the study design
- geneCounts gene expression in the form of RNA-seq counts
- geneExpr gene expression on a continuous scale
- info metadata about the study design
- geneCounts gene expression in the form of RNA-seq counts
- geneExpr gene expression on a continuous scale
- info metadata about the study design
- geneCounts gene expression in the form of RNA-seq counts
- geneExpr gene expression on a continuous scale
- info metadata about the study design

varPartDEdata *A simulated dataset of gene counts*

### Description

- geneCounts gene expression in the form of RNA-seq counts
- geneExpr gene expression on a continuous scale
- info metadata about the study design
- geneCounts gene expression in the form of RNA-seq counts
- geneExpr gene expression on a continuous scale
- info metadata about the study design

#### Usage

data(varPartData)

data(varPartData)

### Format

A dataset of 24 samples and 19,364 genes

A dataset of 24 samples and 19,364 genes

varPartResults-class *Class varPartResults*

# Description

Class varPartResults

vcov,MArrayLM-method *Co-variance matrix for* dream() *fit*

# Description

Define generic vcov() for result of lmFit() and dream()

# Usage

```
## S4 method for signature 'MArrayLM'
vcov(object, vobj, coef)
```
### Arguments

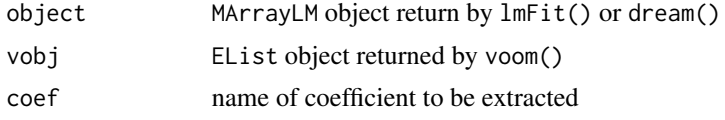

# Value

variance-covariance matrix

vcov,MArrayLM2-method *Co-variance matrix for* dream() *fit*

# Description

Define generic vcov() for result of lmFit() and dream()

### Usage

## S4 method for signature 'MArrayLM2' vcov(object, vobj, coef)

#### Arguments

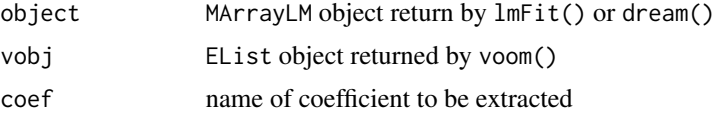

# Value

variance-covariance matrix

#### Description

Define generic vcovSqrt() for result of lmFit() and dream()

# Usage

```
vcovSqrt(object, vobj, coef, approx = TRUE)
## S4 method for signature 'MArrayLM'
vcovSqrt(object, vobj, coef, approx = TRUE)
## S4 method for signature 'MArrayLM2'
vcovSqrt(object, vobj, coef, approx = TRUE)
```
#### Arguments

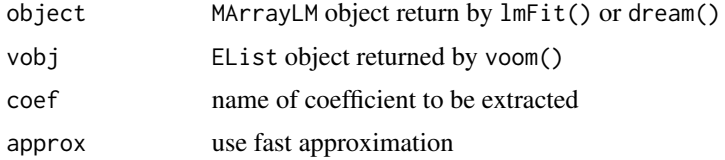

#### Value

Computes factor of covariance matrix so that vcov(object) is the same as crossprod(vcovSqrt(object))

# Examples

```
# load simulated data:
# geneExpr: matrix of *normalized* gene expression values
# info: information/metadata about each sample
data(varPartData)
form <- ~Batch
fit <- dream(geneExpr[1:2, ], form, info)
fit <- eBayes(fit)
# Compute covariance directly
Sigma <- vcov(fit, geneExpr[1:2, ])
# Compute factor of covariance
S <- crossprod(vcovSqrt(fit, geneExpr[1:2, ]))
```
voomWithDreamWeights *Transform RNA-Seq Data Ready for Linear Mixed Modelling with* dream()

## Description

Transform count data to log2-counts per million (logCPM), estimate the mean-variance relationship and use this to compute appropriate observation-level weights. The data are then ready for linear mixed modelling with dream(). This method is the same as limma::voom(), except that it allows random effects in the formula

#### Usage

```
voomWithDreamWeights(
  counts,
  formula,
  data,
  lib.size = NULL,
  normalize.method = "none",
  span = 0.5,
 weights = NULL,
  prior.count = 0.5,
 plot = FALSE,
  save.plot = FALSE,
  rescaleWeightsAfter = TRUE,
  scaledByLib = FALSE,
 BPPARAM = SerialParam(),
  ...
\mathcal{L}
```
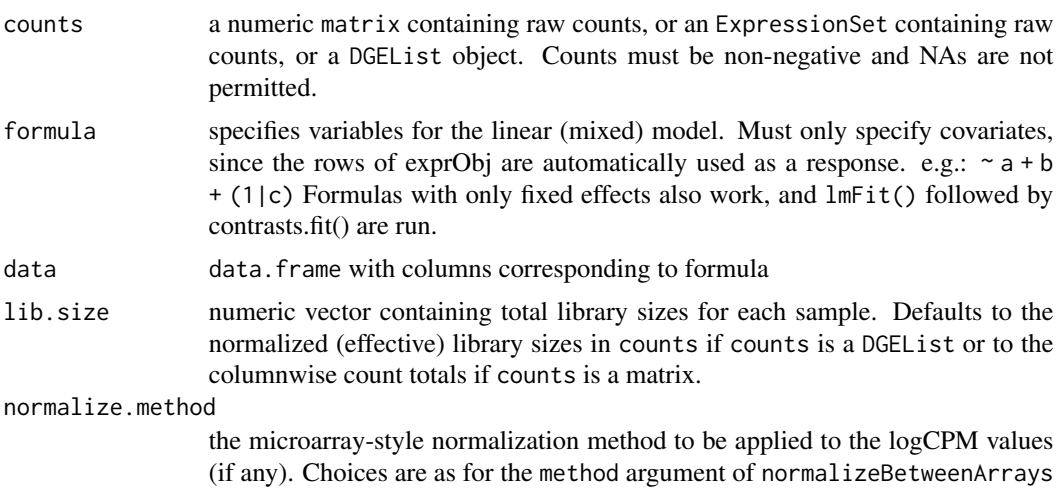

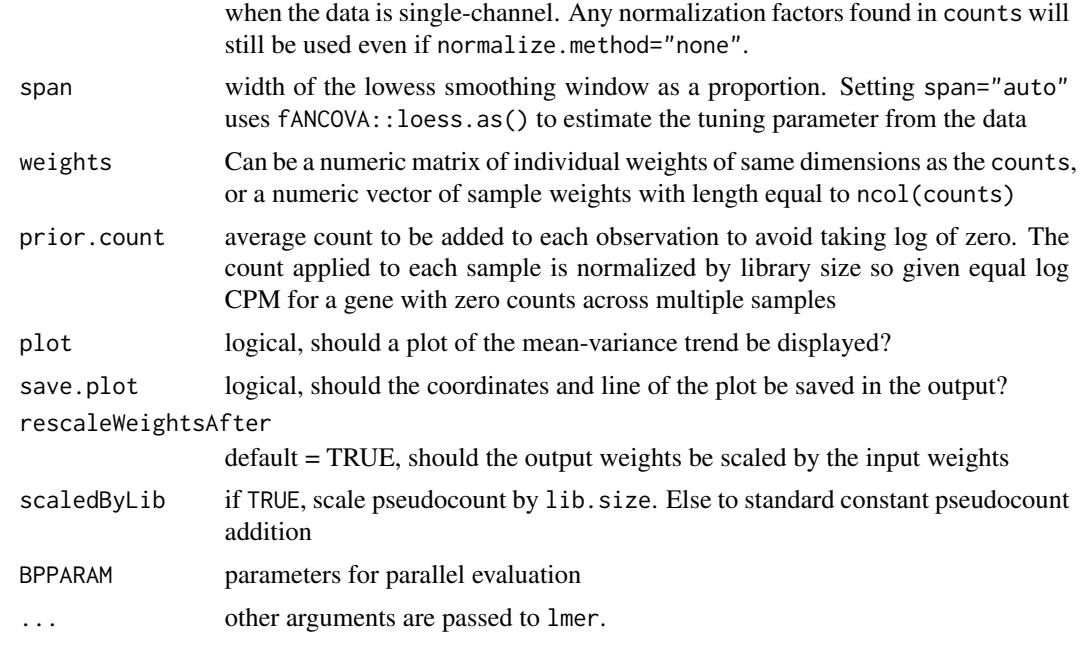

# Details

Adapted from voom() in limma v3.40.2

### Value

An EList object just like the result of limma::voom()

#### See Also

limma::voom()

# Examples

```
# library(variancePartition)
library(edgeR)
library(BiocParallel)
```
data(varPartDEdata)

```
# normalize RNA-seq counts
dge <- DGEList(counts = countMatrix)
dge <- calcNormFactors(dge)
```

```
# specify formula with random effect for Individual
form <- ~ Disease + (1 | Individual)
```

```
# compute observation weights
vobj <- voomWithDreamWeights(dge[1:20, ], form, metadata)
```
## <span id="page-72-0"></span>[.MArrayLM2 73

```
# fit dream model
res <- dream(vobj, form, metadata)
res <- eBayes(res)
# extract results
topTable(res, coef = "Disease1", number = 3)
```
[.MArrayLM2 *Subseting for MArrayLM2*

## Description

Enable subsetting on MArrayLM2 object. Same as for MArrayLM, but apply column subsetting to df.residual and cov.coefficients.list

### Arguments

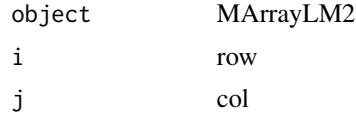

#### Value

subset

# **Index**

∗ datasets varPartData, [67](#page-66-0) varPartDEdata, [68](#page-67-0) ∗ internal .getAllUniContrasts, [3](#page-2-0) .isMixedModelFormula, [4](#page-3-0) .standard\_transform, [4](#page-3-0) [.MArrayLM2, [73](#page-72-0) .getAllUniContrasts, [3](#page-2-0) .isMixedModelFormula, [4](#page-3-0) .standard\_transform, [4](#page-3-0) [.MArrayLM2, [73](#page-72-0) applyQualityWeights, [5](#page-4-0) as.data.frame.varPartResults, [5](#page-4-0) as.matrix *(*as.matrix,varPartResults-method*)*, [6](#page-5-0) as.matrix,varPartResults-method, [6](#page-5-0) augmentPriorCount, [7](#page-6-0) BIC.MArrayLM, [8](#page-7-0) BIC.MArrayLM2, [9](#page-8-0) calcVarPart, [9](#page-8-0) calcVarPart,glm-method *(*calcVarPart*)*, [9](#page-8-0) calcVarPart,glmer-method *(*calcVarPart*)*, [9](#page-8-0) calcVarPart,glmerMod-method *(*calcVarPart*)*, [9](#page-8-0) calcVarPart,lm-method *(*calcVarPart*)*, [9](#page-8-0) calcVarPart,lmerMod-method *(*calcVarPart*)*, [9](#page-8-0) calcVarPart,negbin-method *(*calcVarPart*)*, [9](#page-8-0) canCorPairs, [11](#page-10-0) classifyTestsF, [12](#page-11-0) classifyTestsF,MArrayLM2-method, [13](#page-12-0) colinearityScore, [14](#page-13-0) countMatrix *(*varPartDEdata*)*, [68](#page-67-0)

diffVar, [16](#page-15-0) diffVar,MArrayLM-method *(*diffVar*)*, [16](#page-15-0) dream, [18](#page-17-0) dscchisq, [21](#page-20-0) eBayes,MArrayLM2-method, [21](#page-20-0) ESS, [22](#page-21-0) ESS,lmerMod-method *(*ESS*)*, [22](#page-21-0) extractVarPart, [24](#page-23-0) fitExtractVarPartModel, [25](#page-24-0) fitExtractVarPartModel,data.frame-method *(*fitExtractVarPartModel*)*, [25](#page-24-0) fitExtractVarPartModel,EList-method *(*fitExtractVarPartModel*)*, [25](#page-24-0) fitExtractVarPartModel,ExpressionSet-method *(*fitExtractVarPartModel*)*, [25](#page-24-0) fitExtractVarPartModel,matrix-method *(*fitExtractVarPartModel*)*, [25](#page-24-0) fitExtractVarPartModel,sparseMatrix-method *(*fitExtractVarPartModel*)*, [25](#page-24-0) fitVarPartModel, [28](#page-27-0) fitVarPartModel,data.frame-method *(*fitVarPartModel*)*, [28](#page-27-0) fitVarPartModel,EList-method *(*fitVarPartModel*)*, [28](#page-27-0) fitVarPartModel,ExpressionSet-method *(*fitVarPartModel*)*, [28](#page-27-0)

deviation,MArrayLM-method *(*deviation*)*,

deviation, [15](#page-14-0)

[15](#page-14-0)

fitVarPartModel,matrix-method *(*fitVarPartModel*)*, [28](#page-27-0) fitVarPartModel,sparseMatrix-method *(*fitVarPartModel*)*, [28](#page-27-0)

geneCounts *(*varPartData*)*, [67](#page-66-0) geneExpr *(*varPartData*)*, [67](#page-66-0) get\_prediction, [35](#page-34-0)

#### INDEX 75

get\_prediction,lm-method *(*get\_prediction*)*, [35](#page-34-0) get\_prediction,lmerMod-method *(*get\_prediction*)*, [35](#page-34-0) getContrast, [32](#page-31-0) getTreat, [34](#page-33-0) getTreat,MArrayLM-method *(*getTreat*)*, [34](#page-33-0) getTreat,MArrayLM2-method *(*getTreat*)*, [34](#page-33-0) ggColorHue, [36](#page-35-0)

hatvalues,MArrayLM-method, [36](#page-35-0) hatvalues,MArrayLM2-method *(*hatvalues,MArrayLM-method*)*, [36](#page-35-0)

info *(*varPartData*)*, [67](#page-66-0) isRunableFormula, [37](#page-36-0)

logLik.MArrayLM, [37](#page-36-0) logLik.MArrayLM2, [38](#page-37-0)

makeContrastsDream, [38](#page-37-0) MArrayLM2-class, [40](#page-39-0) metadata *(*varPartDEdata*)*, [68](#page-67-0) mvTest, [40](#page-39-0) mvTest,MArrayLM,EList,integer-method *(*mvTest*)*, [40](#page-39-0) mvTest,MArrayLM,EList,list-method *(*mvTest*)*, [40](#page-39-0) mvTest,MArrayLM,EList,missing-method *(*mvTest*)*, [40](#page-39-0) mvTest,MArrayLM,EList,vector-method *(*mvTest*)*, [40](#page-39-0) mvTest,MArrayLM,matrix,ANY-method *(*mvTest*)*, [40](#page-39-0) mvTest,MArrayLM,matrix-method *(*mvTest*)*, [40](#page-39-0) mvTest,MArrayLM-method *(*vcovSqrt*)*, [70](#page-69-0) mvTest,MArrayLM2-method *(*vcovSqrt*)*, [70](#page-69-0) mvTest,mvTest\_input,ANY,ANY-method *(*mvTest*)*, [40](#page-39-0) mvTest,mvTest\_input,method *(*mvTest*)*, [40](#page-39-0) mvTest\_input-class, [43](#page-42-0) plotCompareP, [44](#page-43-0) plotContrasts, [45](#page-44-0) plotCorrMatrix, [46](#page-45-0) plotCorrStructure, [47](#page-46-0) plotPercentBars, [48](#page-47-0) plotPercentBars,data.frame-method *(*plotPercentBars*)*, [48](#page-47-0)

plotPercentBars,matrix-method *(*plotPercentBars*)*, [48](#page-47-0) plotPercentBars,varPartResults-method *(*plotPercentBars*)*, [48](#page-47-0) plotStratify, [50](#page-49-0) plotStratifyBy, [52](#page-51-0) plotVarianceEstimates, [53](#page-52-0) plotVarPart, [54](#page-53-0) plotVarPart,data.frame-method *(*plotVarPart*)*, [54](#page-53-0) plotVarPart,matrix-method *(*plotVarPart*)*, [54](#page-53-0) plotVarPart,varPartResults-method *(*plotVarPart*)*, [54](#page-53-0)

rdf, [56](#page-55-0) rdf.merMod, [56](#page-55-0) rdf\_from\_matrices, [57](#page-56-0) reOnly, [58](#page-57-0) residuals,MArrayLM-method, [58](#page-57-0) residuals,MArrayLM2-method, [59](#page-58-0) residuals,VarParFitList-method, [59](#page-58-0) residuals.MArrayLM2, [60](#page-59-0)

```
shrinkageMetric, 61
sortCols, 61
sortCols,data.frame-method (sortCols),
        61
sortCols,matrix-method (sortCols), 61
sortCols,varPartResults-method
        (sortCols), 61
subset.MArrayLM2,MArrayLM2-method
        ([.MArrayLM2), 73
```
topTable, [63](#page-62-0) topTable,MArrayLM-method *(*topTable*)*, [63](#page-62-0) toptable,MArrayLM-method *(*topTable*)*, [63](#page-62-0) topTable,MArrayLM2-method *(*topTable*)*, [63](#page-62-0) toptable,MArrayLM2-method *(*topTable*)*, [63](#page-62-0)

VarParCIList-class, [64](#page-63-0) VarParFitList-class, [65](#page-64-0) varParFrac-class, [65](#page-64-0) varPartConfInf, [65](#page-64-0) varPartData, [67](#page-66-0) varPartDEdata, [68](#page-67-0) varPartResults-class, [68](#page-67-0) vcov,MArrayLM-method, [69](#page-68-0) vcov,MArrayLM2-method, [69](#page-68-0) 76 INDEX

vcovSqrt , [70](#page-69-0) vcovSqrt,MArrayLM-method *(*vcovSqrt *)* , [70](#page-69-0) vcovSqrt,MArrayLM2-method *(*vcovSqrt *)* , [70](#page-69-0) voomWithDreamWeights , [71](#page-70-0)